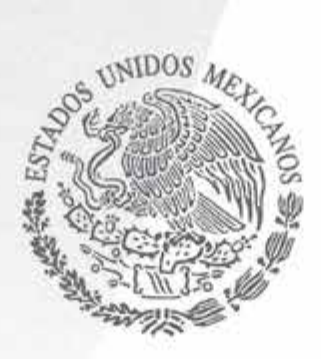

# Atotonilco el Alto, Jalisco.

# Gobierno Municipal 2015 - 2018

# **Manual de** Drganizació Políticas, perfiles, normas y procedimientos.

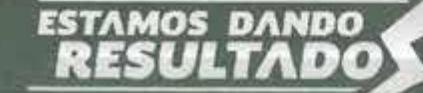

atotonilco.gob.mx

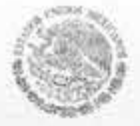

#### INDICE.

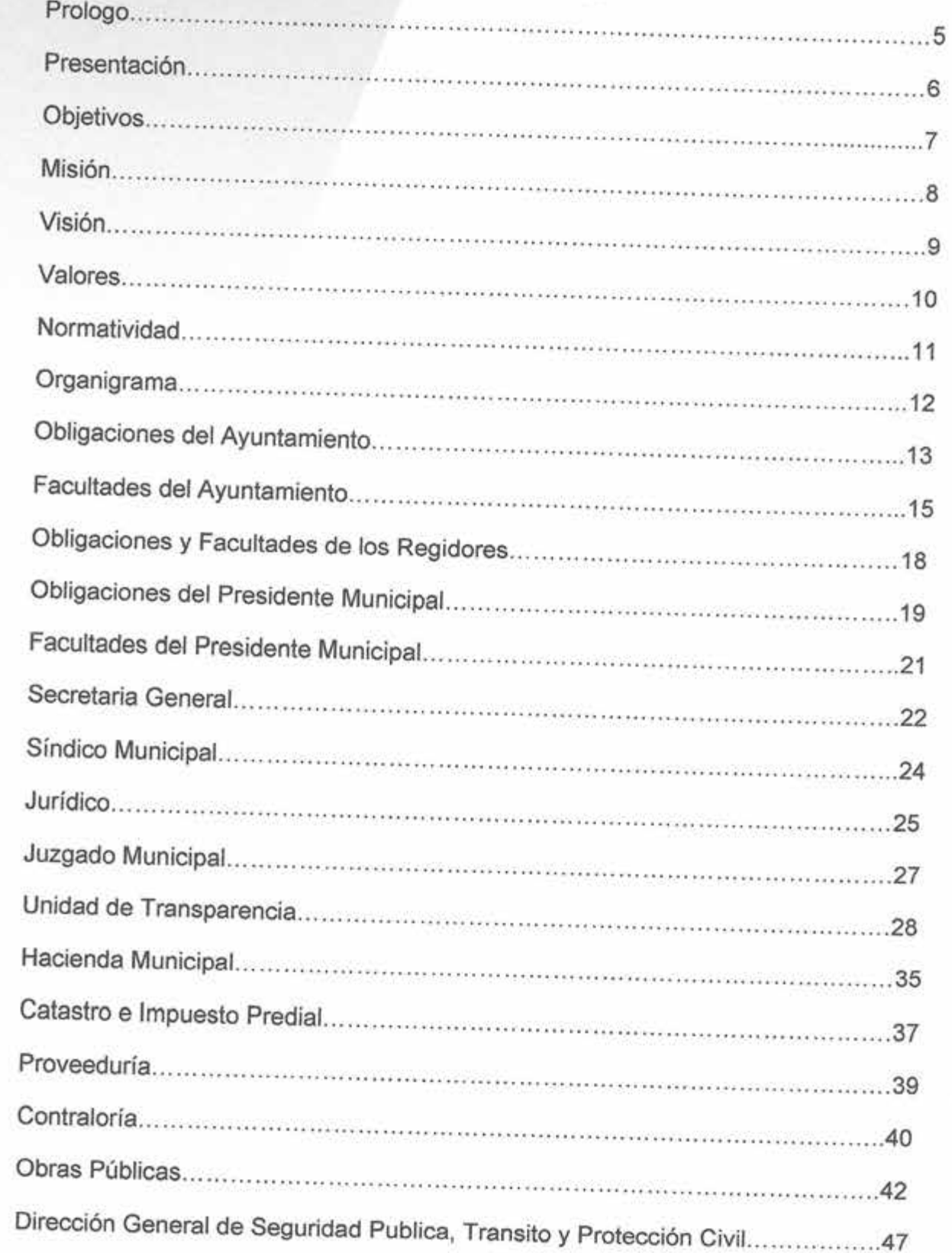

٦

**ESTAMOS DANDO**<br>**RESULTADO** 

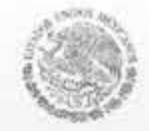

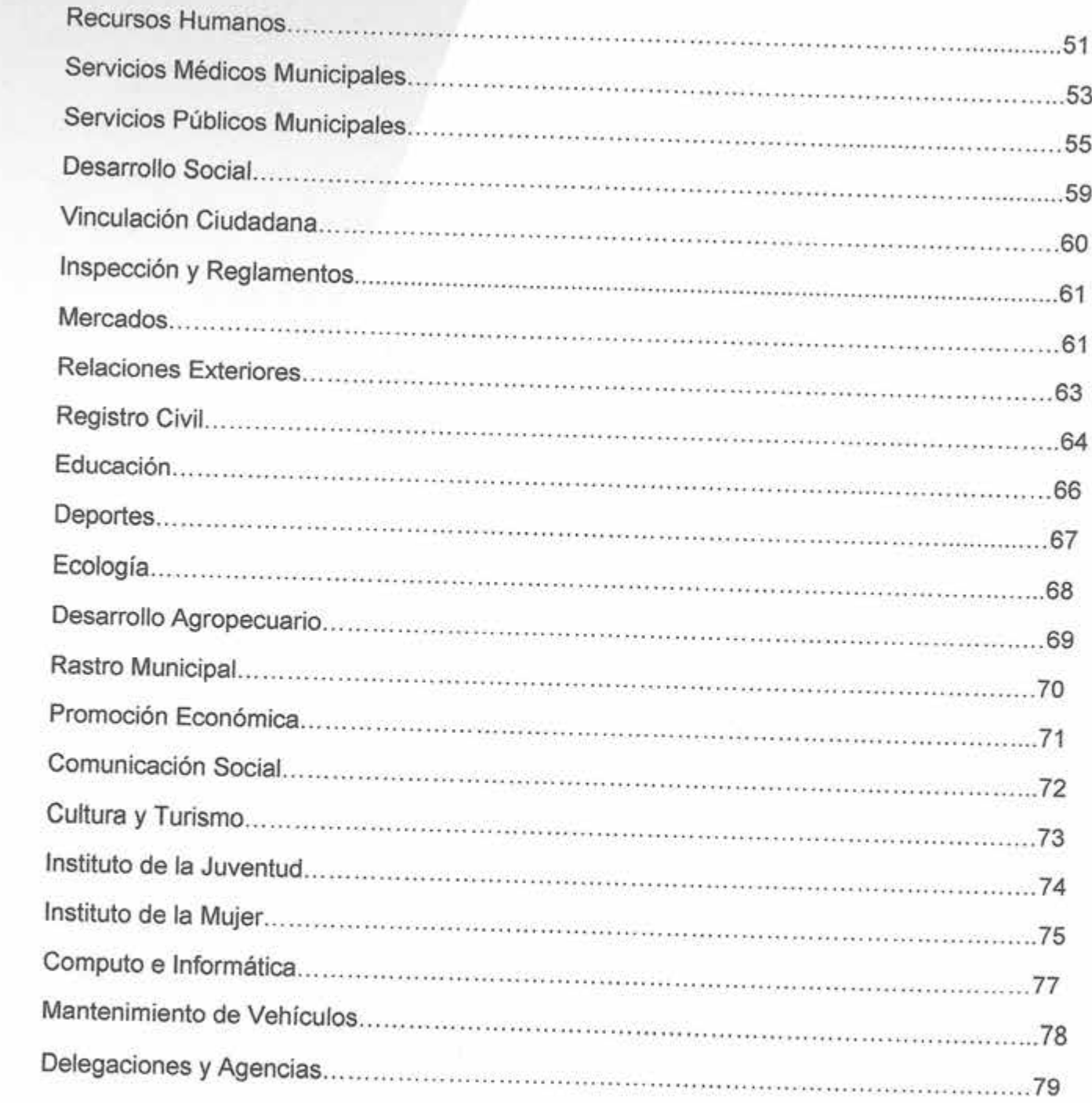

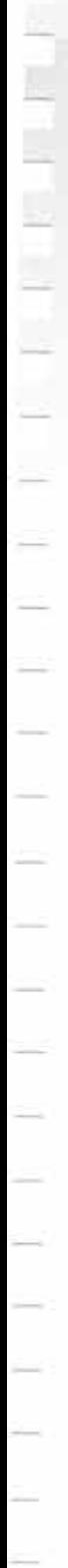

**ESTAMOS DANDO** 

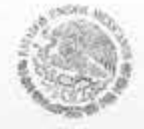

**In the Inc** 

Manual de Organización Politicas, perfiles, normas y procedimientos.

# **MANUAL DE ORGANIZACIÓN**

Políticas, Perfiles, Normas y Procedimientos.

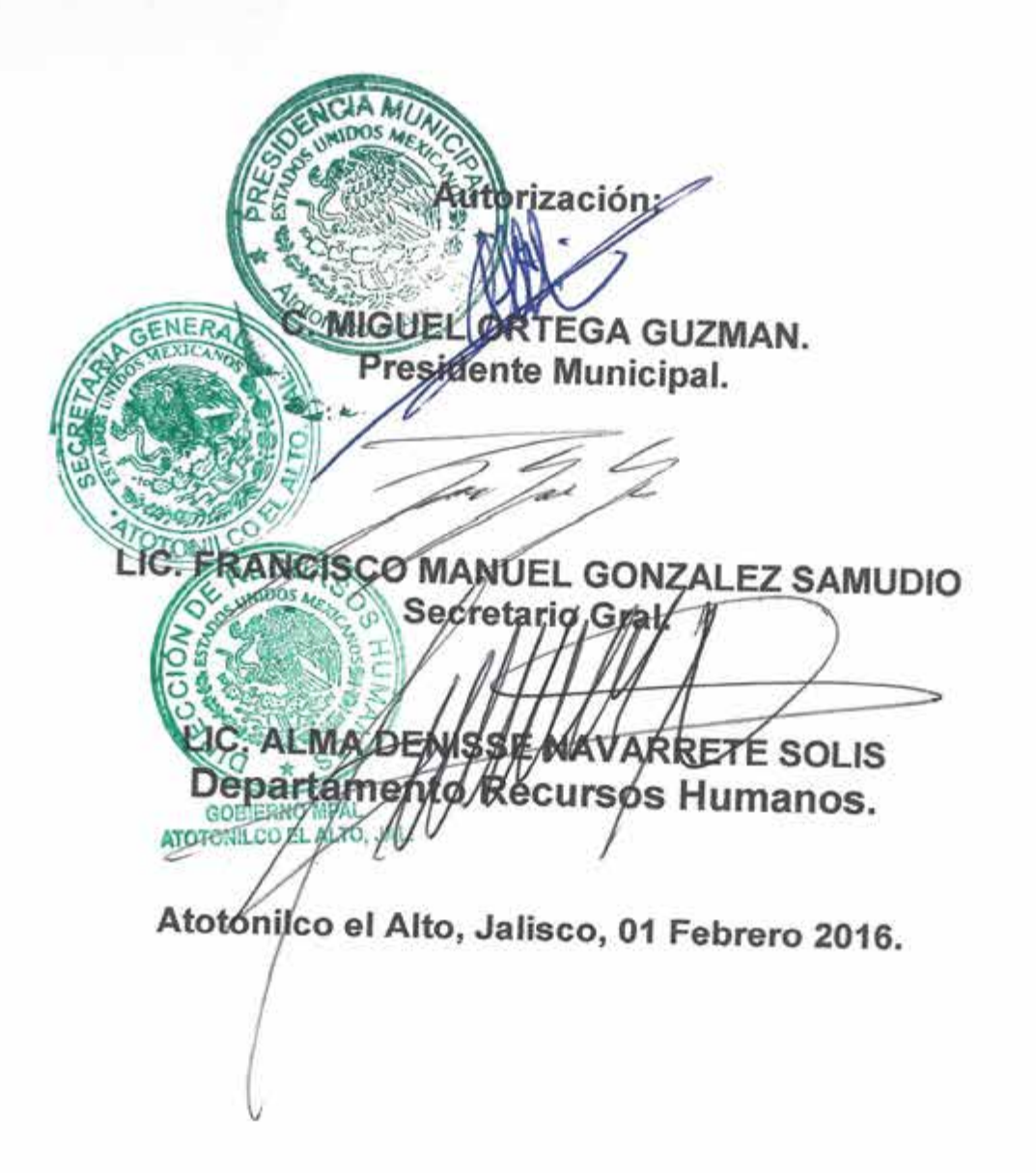

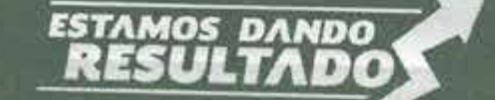

Ц

m

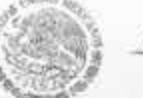

#### **PRÓLOGO**

El manual de funciones de los servidores públicos es una herramienta fundamental que permite precisar las acciones a realizar por cada una de las figuras que conforman el organigrama del H. Ayuntamiento Municipal; por lo que resulta valioso que sea reconocido por los implicados en la función pública.

El desafío de la presente administración continúa siendo la cobertura total de la demanda pública, pero unida a la calidad. La información oportuna y la buena comunicación contribuirán al desarrollo de una administración más transparente y más organizada que fomentará una creciente atención con pertinencia, eficacia y aplicaciones adecuadas de los recursos públicos destinados para ello.

Para elevar la calidad de la función pública se requiere que los servidores públicos y la ciudadanía cuenten con un marco de Gestión que conjunte un adecuado equilibrio de márgenes de autonomía y regulación normativa; para conseguir lo antes mencionado, resulta gratificante presentar el manual de funciones de las diferentes figuras que conforman el H. Ayuntamiento Municipal, que tiene como propósito sustantivo informar de manera completa tanto a los servidores como a la ciudadanía.

Asimismo, puede integrarse a la Biblioteca pública y a las bibliotecas de los centros educativos para que pueda ser retomado en algunas actividades escolares, permitiendo con ello acercamientos sucesivos desde edad temprana al conocimiento del contexto de la tarea pública, erradicando la idea de que cualquier persona puede realizar la función pública sin requerir competencias al respecto.

Al frente de un equipo humano calificado estará el encargado de cada área, planeando, organizando y poniendo en acción las estrategias apropiadas para el logro de una cobertura total al respecto.

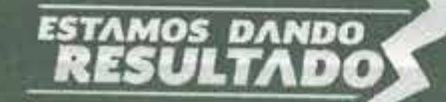

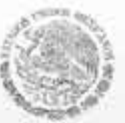

#### PRESENTACIÓN.

Es indiscutible que, tanto en la Administración Pública como en la iniciativa privada La Organización es contemplada como un factor determinante, imprescindible en todos los departamentos y en todas las funciones de cada nivel jerárquico.

Tomada de la mano con la profesionalización en lo individual y en cada uno de los equipos que conforman este Gobierno Municipal, es factible esperar resultados altamente positivos.

Con el propósito de integrar al equipo todas las voluntades, éste manual sintetizado pretende contribuir en la consolidación del proyecto enunciado por el Presidente Municipal para el engrandecimiento de nuestro Atotonilco el Alto... ¡Bienvenido!

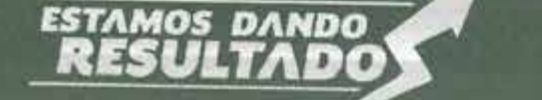

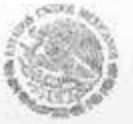

ESTAMOS DANDO

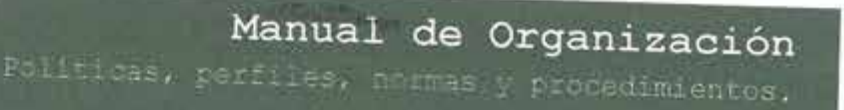

#### **OBJETIVOS.**

- 1. Ofrecer una visión clara de la organización del Gobierno Municipal.
- 2. Precisar el campo de acción de cada dependencia, evitando la duplicidad de funciones, y orientando principalmente a la consecución de los objetivos estratégicos del Gobierno Municipal.
- 3. Apoyar al Recurso Humano de las diversas dependencias para el desempeño de sus actividades.
- 4. Servir como indicador para la evaluación del desempeño tanto de la institución como del Recurso Humano.
- 5. Apoyar en el proceso de selección, obteniendo el perfil para el puesto vacante.
- 6. Administrar la plantilla de personal y sus presupuestos.

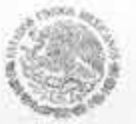

Atotonilco el Alto, Jalisco. Gobierno Municipal 2015 - 2018

#### MISIÓN.

Nos proponemos lograr mediante éste plan, un desarrollo integral de la comunidad, a través de la correcta aplicación de la acción Gubernamental y participación democrática amplia, en donde prevalezcan la ética y los valores, con servicios públicos de calidad, con amplio desarrollo económico y social en todos los sectores; privilegiando el manejo y la honestidad de los recursos públicos, rendición de cuentas y resultados, elevando así el nivel de vida de todos los Atotonilquenses.

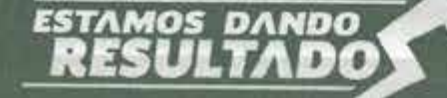

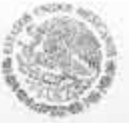

#### VISIÓN.

Participando decididamente en el proyecto de cambios que se tiene contemplado para el bienestar de nuestro pueblo, lograremos que en el mediano plazo Atotonilco el Alto convierta en realidad lo que hasta hoy es solo una visualización.

Ser un Municipio:

- Auténticamente democrático, representativo y popular.
- Humanista y comprometido con la sociedad en su conjunto. ۰
- Participativo, abierto y justo. ۰
- Que respalde y promueva la generación de riqueza.
- Que respete y haga valer la ley. ۰
- Que a través de la participación ciudadana logre ser plural e incluyente, comprometido ۰ con la realidad y las necesidades de los Atotonilquenses.
- Que cuente con instituciones sólidas y eficientes.
- Que cuente con un sector productivo dinámico con empresas financieras sólidas, ۰ competitivas y económicamente rentables, con un nivel tecnológico acorde a las exigencias de un mundo globalizado.
- Que cuente con un sector agricola líder de la región en la producción de maíz, agave y cítricos, con productores comprometidos con la calidad y la productividad; con un sector pecuario líder en la producción de porcinos, bovinos y la industrialización de lácteos para el mercado interno y la explotación.
- Que sea celoso de la protección y cuidado del medio ambiente, del equilibrio ó ecológico y del uso racional de los recursos naturales.
- Que brinde seguridad y servicios públicos de calidad a todos los habitantes. ۰
- Atractivo, limpio, seguro, funcional, iluminado y gratamente habitable.
- Que cuente con profesionales y técnicos suficientes, capaces y comprometidos con la prestación de sus servicios.
- Que cuente con suficiente mano de obra calificada no solo en cantidad sino en calidad, además de un centro de capacitación para el trabajo, que oferte personal capacitado permanentemente.
- Que su Gobierno Municipal brinde la certeza y seguridad necesaria sin dejar de ser un aliado incondicional en el proyecto permanente de progreso y bienestar.

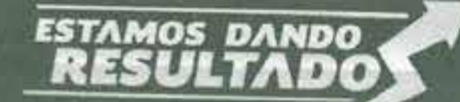

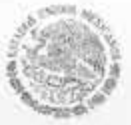

#### **VALORES.**

#### $\checkmark$  Respeto.

Nuestro Gobierno actuará con respeto a las garantías individuales teniendo a la persona como el centro de atención, respetando la libertad de decidir y de disentir.

#### √ Ética.

Un gobierno que sea congruente con los principios de honestidad y probidad en el manejo de los recursos públicos, íntegro en la respuesta a sus compromisos y confiable en sus decisiones.

#### $\times$  Excelencia.

Desempeñar nuestra encomienda con eficacia, espíritu de servicio, profesionalismo, transparencia y con el inconfundible sello de la responsabilidad.

#### Transparencia.

\*Teniendo como calificador evaluación y rendimiento a la misma de ciudadanía.

\*Apoyando y fomentando la unidad de Transparencia Municipal con los principios máximos que la rigen.

\*Evaluando constantemente con los cuerpos colegiados validados los avances en cada programa que conforme la Administración Pública Municipal.

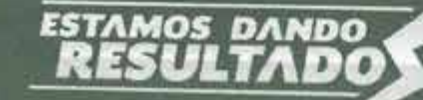

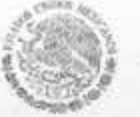

E

# NORMATIVIDAD (SUSTENTO LEGAL).

- 1. Constitución Política de los Estados Unidos Mexicanos (Artículos 115, 123 apartado B, VII, VIII, IX y XIV).
- 2. Ley de Gobierno y Administración Pública Municipal (Artículos 37, 38, 47, 48, 49, 50, 52, 53, 58, 63 y 68).
- 3. Ley para los Servidores Públicos del Estado de Jalisco y sus Municipios (Artículos 55 y 56).
- 4. Ley de Hacienda Municipal (Artículos 21, 22, 23 y 24).
- 5. Ley de Transparencia para el Estado de Jalisco y sus Municipios.
- 6. Ley de responsabilidades de los servidores públicos del estado de Jalisco.
- 7. Reglamento del Sistema de Recursos Humanos.

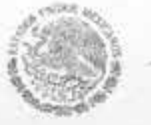

#### Atotonilco el Alto, Jalisco. Gobierno Municipal 2015 - 2018

# ORGANIGRAMA. (ESTRUCTURA ORGÁNICA).

ORGANIGRAMA

Atotonilco el Alto, Jalisco. **Collegens Mississippi 2018-1-2018** 

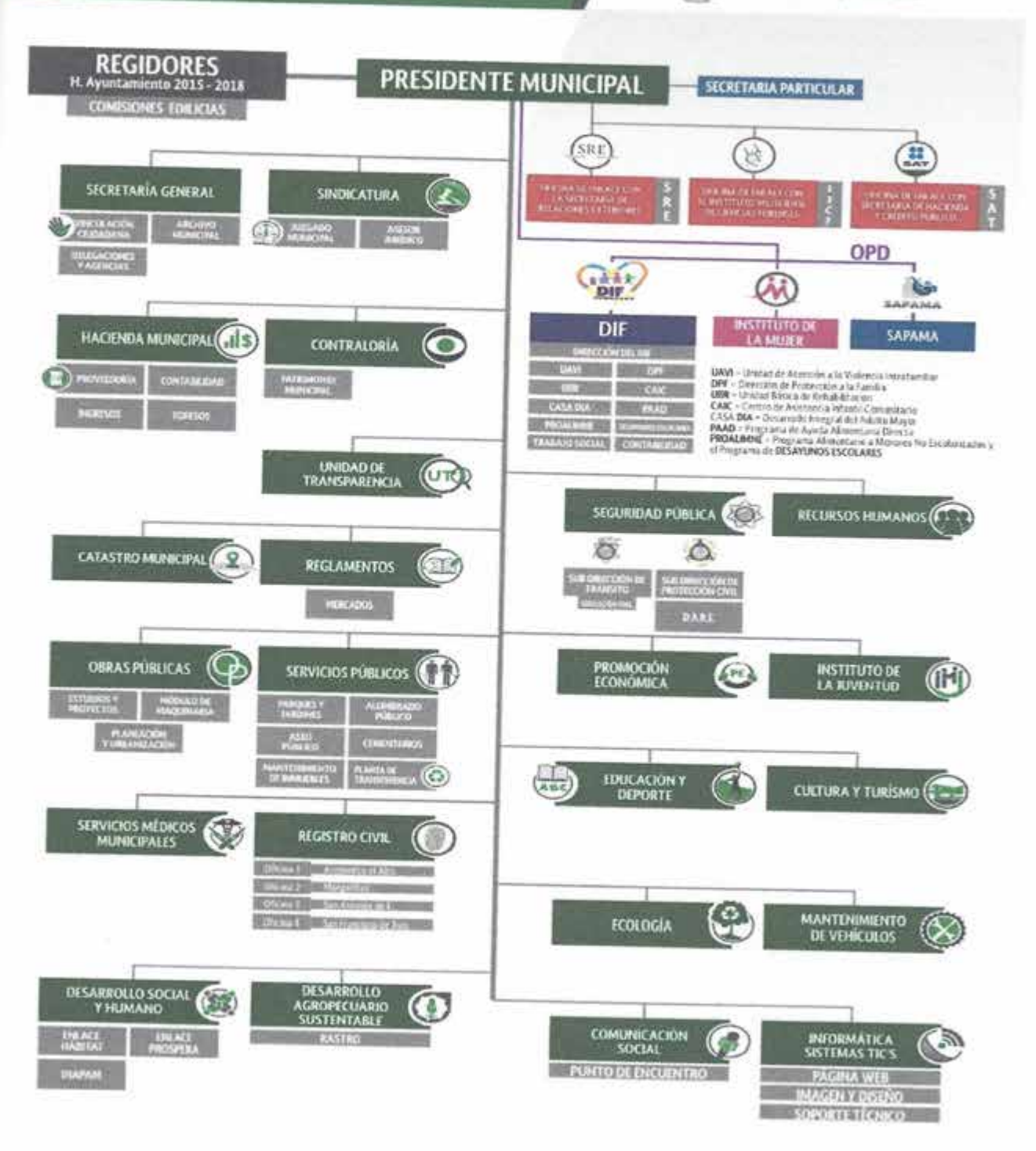

**ESTAMOS** 

**DANDO**  $\mathfrak{g}_i$  $\bullet$ 

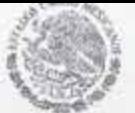

 $\rightarrow$ 

Ξ

 $\rightarrow$ 

Ė

 $\frac{1}{1}$ 

ESTAMOS DANDO

**MYA** 

п.

# OBLIGACIONES DEL AYUNTAMIENTO.

# Son obligaciones del Ayuntamiento:

- Enviar al Congreso del Estado, las iniciativas de sus leyes de ingresos antes del Ł. día treinta y uno de agosto de cada año.
- Analizar el informe anual que debe rendir el Presidente Municipal, relativo al Ш. estado que guarda la administración pública municipal, incluyendo lo relativo al avance de los Programas Operativos Anuales (POA).
- Aprobar y aplicar las disposiciones administrativas de observancia general que Ш. organice la administración pública municipal; regulen procedimientos, manuales administrativos, organigramas estructuras orgánicas, funciones y servicios públicos de su competencia.
- Aprobar las bases generales para la elaboración, evaluación y actualización del IV. Plan Municipal de Desarrollo y los lineamientos para la formulación y/o evaluación de los programas operativos anuales.
- Aprobar la constitución y/o ratificar a los Comités de Planeación para el V. Desarrollo Municipal, conforme a las disposiciones en la legislación en la
- Intervenir en la elaboración, revisión, evaluación, actualización, aprobación y/o VI. ratificación así como construir para que se publique en el curso de los seis primeros meses de inicio del ejercicio constitucional que se trate, el Plan Municipal de Desarrollo correspondiente.
- Intervenir en la elaboración de Políticas Públicas y programas de gobierno en VII. coordinación con los gobiernos Federal y Estatal, así como con la participación
- VIII. Cuidar que se publique en la Gaceta Municipal y en los estrados de la presidencia, las cuentas públicas mensuales. IX.
- Discutir y aprobar, en su caso, la cuenta pública del gasto anual que se debe presentar al Congreso del Estado para su revisión. Х.
- Vigilar que los fondos municipales recaudados sean distribuidos y aplicados conforme al presupuesto de egresos aprobado. XI.
- Establecer y aprobar en el proyecto de Ley de Ingresos, las disposiciones reglamentarias, el monto de las multas y otras sanciones que procedan por la violación o incumplimiento de las disposiciones municipales correspondientes.
- Tratándose de los créditos fiscales que determine el Congreso del Estado en XII. contra de servidores públicos del Ayuntamiento, cerciorarse que se reintegre al erario municipal el importe del mismo, sin perjuicio de la responsabilidad en que hubieren incurrido dichos servidores públicos
- XIII. Apoyar la educación y la asistencia social en la forma que las leyes de la materia

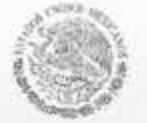

# Atotonilco el Alto, Jalisco.

Gobierno Municipal 2015 - 2018

residuales, conforme a las bases generales definidas por las leyes federales y estatales en la materia.

- XXX. Atender la seguridad pública en todo el municipio y dictar las medidas tendientes a mantener la seguridad, el orden público y la preservación de los derechos XXXI.
- Organizar, en la medida de sus posibilidades, los Servicios Médicos Municipales XXXII.
- Realizar la fiscalización, control y evaluación del gobierno y administración pública municipal, mediante los órganos y dependencias creados para tal efecto. XXXIII.
- Realizar las funciones encomendadas a la Institución del Registro Civil. XXXIV.
- Expedir los Ordenamientos Jurídicos necesarios para la implementación de las Políticas Públicas Municipales. XXXV.
- Las demás que les establezcan las Constituciones Federal, Estatal y demás leyes y reglamentos.

### FACULTADES DEL AYUNTAMIENTO.

# Son Facultades del Ayuntamiento:

- Proponer ante el Congreso del Estado iniciativas de leyes o decretos en materia ł.
- A propuesta del Presidente Municipal, aprobar los nombramientos del Secretario y Ш.
- Determinar el número de adscripción de los jueces municipales; autorizar sus Ш. nombramientos, previa convocatoria; y aprobar en el presupuesto anual de egresos, las partidas presupuestales propias para sufragar los gastos de los juzgados municipales.
- Designar y remover a los delegados municipales, previendo el derecho de audiencia y IV. defensa; así como reglamentar el procedimiento de designación de delgados, sus requisitos, obligaciones y facultades.
- Designar a los agentes municipales, a propuesta del Presidente Municipal y removerlos V. por causa justificada, previo derecho de audiencia y defensa; así como reglamentar los requisitos para desempeñar el cargo, facultades y obligaciones.
- VI. Crear los empleos públicos y las dependencias que se estimen necesarias para cumplir
- VII. Adquirir y enajenar bienes en cualquiera de las formas previstas por la Ley del Gobierno Municipal y este reglamento. VIII.
- Autorizar la adquisición o promover la expropiación de los predios y fincas que se requieran para ejecutar obras de urbanización y edificación. IX.
	- Celebrar convenios con instituciones públicas y privadas tendientes a la realización de obras de interés público dentro del ámbito de su competencia. Х.
	- Celebrar convenios de coordinación y asociación con otros municipios para la más eficaz prestación de los servicios públicos o el mejor ejercicio de las funciones que le

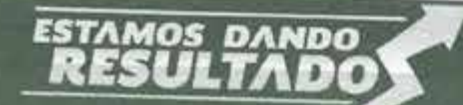

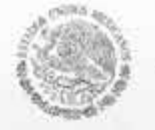

E

### Atotonilco el Alto, Jalisco.

Gobierno Municipal 2015 - 2018

Manual de Organización Politicas, perfiles, normas y procedimientos.

- Celebrar convenios con el Estado a fin de que éste, de manera directa o a través del XI. organismo correspondiente, se haga cargo en forma temporal de alguna de las funciones o servicios que el Municipio tengan a su cargo o se ejerzan coordinadamente por el Gobierno del Estado y el propio Ayuntamiento, conforme Ley del Gobierno Municipal y la legislación en la materia. XII.
- Proponer la fundación de centros de población. XIII.
- Fijar o modificar los límites de los centros de población cuando solo comprendan áreas XIV.
- Solicitar al Gobierno del Estado el apoyo necesario para cumplir con los fines señalados en el párrafo tercero del artículo 27 de la Constitución Política de los Estados Unidos Mexicanos, mediante la celebración del convenio de coordinación que XV.
- Celebrar con el Gobierno del Estado y, con su concurrencia, con la Federación y los gobiernos de otras entidades federativas, los convenios que apoyan los objetivos y prioridades propuestas en los programas y planes de desarrollo urbano o en los programas de ordenamiento ecológico que se ejecuten en su territorio municipal.
- XVI. Asociarse con otras entidades públicas o con particulares para coordinar y conectar la realización de obras de utilidad social.
- XVII. Ejercer el derecho de preferencia que corresponde al Gobierno Municipal en lo relativo a predios comprendidos en las áreas de reservas.
- Participar en la creación y administración de las reservas territoriales. XVIII.
- XIX. Formular, aprobar y evaluar programas de regularización de la tendencia del suelo, para incorporarlo al desarrollo urbano, en los términos de la legislación aplicable, a fin de resolver los problemas generados por los asentamientos irregulares existentes y establecer medidas para evitar su proliferación.
	- Promover la constitución de asociaciones para la conservación y mejoramiento de XX. sitios y fincas afectos al patrimonio cultural del Estado, autorizar sus reglamentos y apoyarlos en sus actividades. XXI.
- Señalar las garantías que en su caso deban otorgar los servicios públicos municipales que manejen fondos públicos, para responder por el ejercicio de sus funciones. XXII.
- Resolver sobre el dictamen de procedimiento administrativo de rendición de cuentas, que al efecto le proponga el Presidente Municipal, a través de la Dirección Jurídica. XXIII.
- Autorizar el Síndico para que delegue o sustituya la representación Jurídica del Ayuntamiento en negocios judiciales concretos. XXIV.
- Aprobar la intervención del Síndico ante todo tipo de actividades cuando se afecten con intereses municipales. XXV.
	- Conceder licencia para separase por un tiempo mayor de sesenta días a los servidores públicos del Ayuntamiento. XXVI.
- Elaborar, reformar o ratificar el presente Reglamento, así como los reglamentos interiores de las dependencias municipales. XXVII.
- Reglamentar en materia de funcionamiento de espectáculos, establecimientos con venta de bebidas alcohólicas, bailes y diversiones públicas en general. XXVIII.
- Aprobar la creación de organismos públicos descentralizados, de patronatos y la celebración de fideicomisos públicos. XXIX.
- Resolver en beneficio del Municipio y sus habitantes la concesión de los servicios públicos municipales a los cuales se refiere éste Reglamento, con excepción de los de seguridad pública y tránsito.

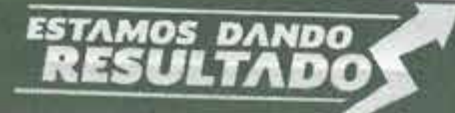

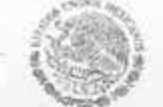

### Atotonilco el Alto, Jalisco.

Gobierno Municipal 2015 - 2018

Manual de Organización Politicas, perfiles, normas y procedimientos.

- Aprobar la denominación de las calles, plazas, parques, jardines o paseos públicos y XXX. mandar fijar la nomenclatura respectiva. XXXI. Participar conjuntamente con el Ejecutivo del Estado, en la concesión de rutas de transporte público en vías de jurisdicción local. XXXII. Aprobar libremente su hacienda y en consecuencia su presupuesto anual de egresos. XXXIII.
- Aprobar las transferencias, modificaciones presupuestales y la creación de nuevas partidas del presupuesto de egresos en vigor. XXXIV.
- Administrar los bienes que integran el patrimonio municipal. XXXV.
- Aprobar la desincorporación de los bienes de dominio público cuando dejen de ser útiles a los fines del servicio público al cual se hayan afectado. XXXVI.
- Celebrar contratos, empréstito o cualesquier acto jurídico que afecte el patrimonio del municipio en los términos de éste Reglamento. XXXVII.
- Solicitar en cualquier tiempo a la Tesorería, que compruebe el cumplimiento de llevar al corriente los libros de contabilidad. XXXVIII.
- Formular y administrar la zonificación, el Plan de Desarrollo Urbano Municipal y los programas de ordenamiento ecológico local, en los términos de la legislación urbanística y la legislación ecológica. XXXIX.
	- Controlar y vigilar en coordinación con las autoridades competentes, la utilización del suelo de su territorio; intervenir en la regularización de la tendencia de la tierra y participar en la creación y administración de zonas de reservas ecológicas. XL.
		- Las demás que les establezcan en la Constitución Federal, Estatal, la particular del Estado y demás ordenamientos.

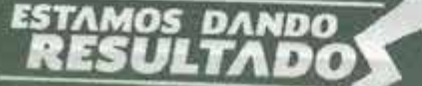

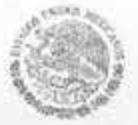

# OBLIGACIONES Y FACULTADES DE LOS REGIDORES.

### Son obligaciones de los Regidores:

- Asistir puntualmente a las sesiones del Ayuntamiento y dar cuenta en las I. mismas de los asuntos que correspondan a sus comisiones. Ш.
- Acordar con el Presidente Municipal los asuntos especiales que se les hubiesen encomendado y los correspondientes a sus comisiones. Ш.
- Acatar en todo momento las decisiones del Ayuntamiento. IV.
- Las demás que establezcan la Constitución Federal, Estatal y demás ordenamientos legales.

### Son Facultades de los Regidores:

- Presentar iniciativas de ordenamientos municipales, en los términos de la E. presente Reglamento.
- Proponer al Ayuntamiento las resoluciones y políticas que deban adoptarse para Ш. el mantenimiento de los servicios municipales cuya vigilancia les haya sido encomendada, y dar su opinión al Presidente Municipal acerca de los asuntos que correspondan a sus comisiones.
- Solicitar se cite por escrito a sesiones ordinarias y extraordinarias al Ш. Ayuntamiento.
- Solicitar en sesión del Ayuntamiento cualquier informe sobre los trabajos de las IV. comisiones, de alguna dependencia municipal, de los servidores públicos municipales o el estado financiero y patrimonial del municipio, así como obtener copias certificadas de los mismos.
- Solicitar y obtener copias certificadas de las actas de sesiones que celebre el V. Ayuntamiento.
- Visitar periódicamente las delegaciones, colonias y poblados del municipio, VI. realizando las gestiones que sean de su competencia, para conocer los problemas y proponer soluciones.
- VII. Vigilar que el Ayuntamiento cumpla con las disposiciones que establecen las leyes, planes y programas establecidos. VIII.
- Las demás que establezcan las Constituciones Federal, Estatal y demás ordenamientos legales.

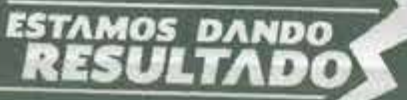

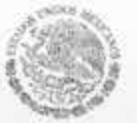

ESTAMOS DANDO

#### EL PRESIDENTE.

# Son obligaciones del Presidente Municipal:

- Cumplir y hacer cumplir la Constitución Política de los Estados Unidos L. Mexicanos, la particular del Estado y las leyes que de ellas emanen, otras leyes, el presente reglamento y reglamentos y disposiciones de orden federal, estatal y municipal.
- Conducir las relaciones del Ayuntamiento con los Poderes de la Federación, del Ш. Estado y con los otros ayuntamientos de la entidad. Ш.
- Ejecutar las determinaciones del Ayuntamiento que se apeguen a la ley. IV.
- Planear y dirigir el funcionamiento de los servicios públicos municipales. v.
- Planear, organizar, programar, presupuestar, coordinar y evaluar el desempeño de la Administración Pública Municipal y de las Entidades del Ayuntamiento. VI.
- Ordenar la promulgación y publicación de los ordenamientos, reglamentos, acuerdos y demás disposiciones administrativas del Ayuntamiento, que deben regir en el municipio y disponer de la aplicación de las sanciones que correspondan. VII.
- Promover la organización y participación de la ciudadanía y vecinal en los programas de desarrollo municipal. VIII.
- Conducir la elaboración y/o evaluación del Plan Municipal de Desarrollo, sus Programas Operativos Anuales, Proyectos Específicos, y vigilar el cumplimiento de las acciones que le correspondan a cada una de las dependencias de la administración municipal. IX.
- Supervisar la elaboración, ejecución, control, evaluación y revisión del Programa Municipal de Desarrollo Urbano, de los programas de ordenamiento ecológico local, de los planes y programas que se deriven de los mismos y de la determinación de usos, destinos y reservas, procurando exista congruencia entre esos mismos programas y planes regionales, estatales y nacionales de desarrollo urbano o de ordenamiento ecológico aplicables en su territorio.
- Realizar la publicación del Plan Municipal de Desarrollo, del Programa Municipal Х. de Desarrollo Urbano, los planes de desarrollo urbano de los centros de población, los programas de ordenamiento ecológico local, los planes parciales de urbanización y los planes parciales de urbanización que regulen y autoricen acciones intermunicipales en las cuales participe el Ayuntamiento; así como de las modificaciones de estos programas, planes o de la zonificación; y en su caso promover su inscripción en el Registro Público de la Propiedad. XI.
- Convocar al Ayuntamiento a sesiones ordinarias, extraordinarias y solemnes, de acuerdo con lo que establece esta ley. XII.
- Informar durante las sesiones ordinarias del Ayuntamiento, del estado que guarda la administración municipal y del avance de los programas.

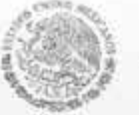

### Atotonilco el Alto, Jalisco.

Gobierno Municipal 2015 - 2018

- XIII. Constituir y/o actualizar el Comité de Planeación Municipal y presidir su XIV.
- Vigilar la correcta administración del patrimonio municipal. XV.
- Cuidar del orden y de la seguridad de todo el municipio, disponiendo para ellos de los cuerpos de seguridad pública y demás autoridades a él subordinadas.
- Cuidar el buen estado y mejoramiento de los bienes pertenecientes al municipio. XVI.
- XVII. Vigilar que las comisiones encargadas de los distintos servicios municipales cumplan eficazmente con su cometido. XVIII.
- Estar atento a las labores que realizan los demás servidores públicos del gobierno y de la administración pública municipal, debiendo dar cuenta al Ayuntamiento cuando la gravedad del caso lo amerite, de las faltas u omisiones XIX.
- Imponer a los servidores públicos municipales, las correcciones disciplinarias que fijen los ordenamientos respectivos, con motivo de las faltas y responsabilidades administrativas en que incurran en el desempeño de sus funciones. El Presidente Municipal, al llevar los procedimientos disciplinarios, debe respetar la garantía de audiencia y puede delegar esta facultad al servidor público que instruya. XX.
- Rendir informe al Ayuntamiento del ejercicio de la administración dentro de los primeros quince días del mes de diciembre de cada año, en la fecha que se fije con la oportunidad necesaria y hacerlo saber a las autoridades estatales y a los ciudadanos en general.
- XXI. Comunicar al Ayuntamiento cuando pretenda ausentarse del Municipio por más de setenta y dos horas, y hasta por quince días consecutivos. Cuando la usencia exceda de este término, debe solicitar la autorización correspondiente al Ayuntamiento.
- XXII. Pasar diariamente a Tesorería, para tener noticia detallada de las multas que impusiere y vigilar que en ningún caso, omita esa dependencia expedir recibo de los pagos que se efectúen. XXIII.
- Vigilar que el destino y monto de los caudales municipales se ajusten a los presupuestos de egresos y de la correcta recaudación, custodia y administración de los impuestos, derechos, productos, aprovechamientos, participaciones y demás ingresos propios del municipio, así como ejercer la facultad económica coactiva para ser efectivos los créditos fiscales, por conducto de la Tesorería.
- XXIV. Abstenerse de ejecutar los acuerdos del Ayuntamiento contrarios a derecho. En tal caso deberá de informar al mismo en la próxima sesión para que éste lo XXV.
- Visitar con periodicidad las delegaciones, poblaciones y colonias del municipio. XXVI.
- Previa autorización del Ayuntamiento, firmar en forma conjunta con la Secretaría, las iniciativas de ley o de decreto que se presenten al Congreso del XXVII.
- Establecer y operar un sistema de atención de quejas, denuncias y sugerencias XXVIII.
- Las demás que establezcan la Constitución federal, estatal, esta reglamento y demás leyes y reglamentos.

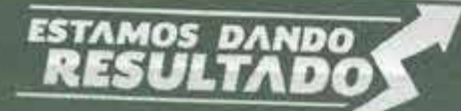

20

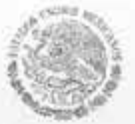

# Son facultades del Presidente Municipal:

- Tomar parte en las discusiones que se originen en las sesiones del L. Ayuntamiento con voz y voto. En caso de empate tiene voto de calidad.
- Presidir los actos oficiales a que concurra o delegar esa representación. Ш.
- Nombrar y remover a los servidores públicos municipales cuya designación o III. remoción no sea facultad exclusiva del Ayuntamiento de acuerdo con esta reglamento.
- Tomar la propuesta a los servidores públicos del Ayuntamiento. IV.
- Asignar comisiones a los diferentes Servidores Públicos Municipales, en forma V. individual, departamental o interdepartamental, cuando así lo requiera el despacho de los asuntos derivados de sus atribuciones o de las conferidas a la Administración Pública Municipal.
- VI. Delegar facultades mediante acuerdo verbal o escrito para el mejor desempeño de sus funciones conforme a la Ley, éstas durarán el tiempo necesario para atender los asuntos encomendados. VII.
- Asimismo, podrán nombrar ocasiones especiales, cuando lo estime conveniente, presentando éstas informes cuando menos al término de su función. VIII.
- En los mismos términos del párrafo anterior podrá acordar la delegación de facultades para aceptar renuncias, conceder licencias o permisos en los términos de los Ordenamientos de los Servidores Públicos del Municipio. IX.
- Coordinar todas las labores de los servicios públicos del Municipio, así como las actividades de los particulares que revistan interés público. Х.
- Proponer al Ayuntamiento los nombramientos de los funcionarios encargados de la Secretaría y de la Tesorería. La propuesta que presente el Presidente Municipal debe ser sometida a la aprobación del Ayuntamiento dentro de un término de tres días improrrogable. Sí éste rechaza la propuesta el Presidente Municipal debe presentar una terna de candidatos para cada puesto de los cuales se hará la designación por el Ayuntamiento dentro de los tres días siguientes. XI.
- Transcurrido este plazo sin que dicho cuerpo colegiado haga la elección o niegue la aprobación de los candidatos, el Presidente puede expedir inmediatamente el nombramiento en favor de cualquiera de los que hubiesen formado parte de las ternas correspondientes. XII.
- Las demás que establezcan la Constitución Federal, Estatal y demás ordenamientos legales.

ESTAMOS DANDO

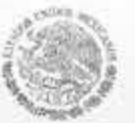

### SECRETARÍA GENERAL.

# Son facultades y obligaciones de la Secretaría General:

- Auxiliar al Presidente Municipal en la conducción de la política Interior del L.
- Ejecutar los programas que le correspondan en el contexto del Plan Municipal 11. de Desarrollo y de la reglamentación interior de la administración municipal.
- Vigilar que todos los actos del ayuntamiento se realicen con estricto apego a Ш.
- Fomentar la participación ciudadana en los programas de obras y servicios IV. públicos.
- V. Administrar y tener bajo su cuidado el archivo del ayuntamiento y el archivo histórico municipal.
- Colaborar en las acciones de inspección y vigilancia que lleve a cabo la VI. Contraloría, a través de la Dirección Jurídica. VII.
- Coordinar las acciones de las delegaciones municipales y agentes municipales. VIII.
- Expedir certificados. IX.

ESTAMOS DANDO

- Coordinar la elaboración de los informes anuales del Presidente Municipal. Х.
- Acordar directamente con el Presidente Municipal los asuntos de su competencia. XI.
- Citar con al menos 24 horas de anticipo y por escrito a las sesiones del ayuntamiento, previo acuerdo del Presidente Municipal y acudir a ella con derecho a voz y sin voto.
- Formular las actas de sesiones del Ayuntamiento y asentarlas en los libros XII. correspondientes. XIII.
- Vigilar el cumplimiento de los acuerdos del Ayuntamiento e informar, oportunamente de ello, al Presidente Municipal. XIV.
- Auxiliar en la atención de la audiencia pública al Presidente Municipal, previo a XV.
- Coordinar las funciones de los titulares de las dependencias administrativas de la secretaría del ayuntamiento. XVI.
- Refrendar con su firma las iniciativas de ley o decreto, reglamentos, ordenamientos, reglamentos interiores, documentos, correspondencia, acuerdos y comunicaciones del ayuntamiento y del Presidente Municipal, en su caso.
- Proponer el nombramiento o remoción de los servidores públicos subalternos de XVII. la Secretaría y actuar como jefe del personal. XVIII.
- Coordinar, supervisar y evaluar a las direcciones y dependencias del ayuntamiento, respecto a sus funciones encomendadas.

22

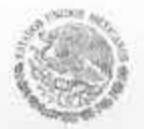

- XIX. Dar cuenta al Presidente Municipal de las responsabilidades administrativas de los servidores públicos del Ayuntamiento.
- XX. Asistir a los regidores para el correcto desarrollo del proceso de acuerdos y dictámenes edilicios.
- XXI. Elaborar programas de trabajo administrativo conforme a los acuerdos del Ayuntamiento. XXII.
- Las demás que le señale éste reglamento, el Bando de Policía y Buen Gobierno, los reglamentos de la administración municipal y las demás disposiciones legales relativas.

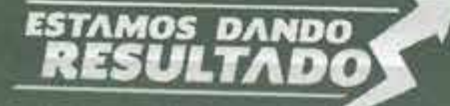

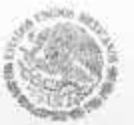

### SÍNDICO MUNICIPAL.

### Son obligaciones del Síndico:

- Acatar las órdenes del Ayuntamiento. L
- Representar al municipio en los contratos que celebre y en todo acto en que sea н. indispensable su intervención, ajustándose a las órdenes e instrucciones que en cada caso reciba del Ayuntamiento.
- Representar al municipio en todas las controversias ó litigios en que éste sea Ш. parte, sin perjuicio de la facultad que tiene el Ayuntamiento para designar apoderados o procuradores especiales.
- Revisar y enterar al Ayuntamiento, la situación de los rezagos fiscales para que IV. éstos sean liquidados y cobrados. v.
- Cuidar que la recaudación de los impuestos y la aplicación de los gastos se hagan cumpliendo los requisitos legales y conforma a la ley de ingresos y al presupuesto de egresos respectivos. VI.
- Conocer de las condonaciones o reducciones de créditos fiscales que realicen el Presidente Municipal y la Tesorería. VII.
- Dar cuenta al Presidente Municipal sobre las responsabilidades administrativas de los servidores públicos que manejen fondos públicos. VIII.
- Hacer del conocimiento del Ayuntamiento, respecto a los manejos de la Hacienda y el Patrimonio Municipal. IX.
- Integrar la Comisión de Hacienda y Patrimonio Municipal y vigilar la correcta recaudación y aplicación de los fondos públicos. Pudiendo presidir las mismas. Х.
- Revisar y, en caso de estar de acuerdo suscribir los estados de origen y aplicación de los fondos de la cuenta pública de gasto anual del municipio y los estados financieros. XI.
- Vigilar que se presente el Congreso del Estado, en tiempo y forma, la cuenta pública del gasto anual aprobada por el Ayuntamiento. XII.
- Promover la regularización de la propiedad de los bienes municipales e intervenir en la formulación y actualización de los inventarios de los bienes muebles e inmuebles del municipio, procurando que se establezcan los registros administrativos necesarios para su control y vigilancia.
- Vigila que los servidores públicos municipales que señala la Ley de XIII. Responsabilidades de los Servidores Públicos del Estado de Jalisco y sus Municipios, presenten oportunamente la declaración de su situación patrimonial al tomar posesión del cargo anualmente y al concluir su ejercicio.
- Las demás que establezcan las constituciones Federal, Estatal y demás XIV. ordenamientos.

#### Son facultades del Síndico:

ESTAMOS DANDO

I. Participar con derecho a voz y voto en las sesiones del Ayuntamiento, con las excepciones que marca la Ley.

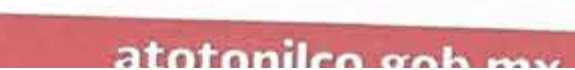

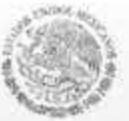

- Presentar iniciativa de ordenamientos municipales en los términos de la Ley y H. del presente reglamento.
- Solicitar se cite a sesiones ordinarias y extraordinarias al Ayuntamiento. Ш.
- Asistir a las visitas de inspección que se hagan a la Tesorería Municipal, por IV. parte de la Contraloría.
- V. Intervenir en la formulación y actualización de los inventarios de bienes del municipio, procurando que se establezcan los registros administrativos necesarios para su control y vigilancia, así como proponer al Ayuntamiento los reglamentos y manuales en la materia.
- Participar en las comisiones cuando se trate de resoluciones o dictámenes que VI. afecten los intereses jurídicos, fiscales y de gasto público del municipio.
- Las demás que establezcan las Constituciones Federal, Estatal, y demás VII.

#### JURÍDICO.

#### Facultades y Obligaciones.

La Asesoria Jurídica es la dependencia de auxiliar al Síndico en el ejercicio de sus funciones de carácter técnico jurídico.

El Director del Jurídico será nombrado por el Presidente Municipal y podrá ser removido por éste último, de conformidad a lo que refiere el artículo 8º de la Ley para los Servidores Públicos del Estado de Jalisco y sus Municipios; o por causa justificada.

### Para ser Director del Jurídico se requiere:

- Ser mexicano en pleno uso y goce de sus derechos civiles y políticos. Ь.
- No tener antecedentes penales. Ш.

ESTAMOS DANDO

- Contar con título de Licenciado en Derecho o Abogado, así como su Ш. correspondiente Cédula para ejercer dicha profesión. IV.
- Contar mínimo con experiencia en el ejercicio de la profesión de tres años al momento de la designación.

# El titular de Asesoría Jurídica tendrá las siguientes obligaciones y facultades:

Realizar en coordinación con la Dirección de Obras Públicas y la Comisión de I. Subdivisiones los trámites administrativos relativos a las solicitudes de subdivisión y fusión de terrenos, así mismo supervisar la documentación para que esté con apego a la ley.

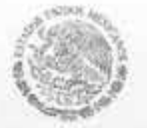

### Atotonilco el Alto, Jalisco.

Gobierno Municipal 2015 - 2018

- Supervisar que los actos jurídicos en que participe el H. Ayuntamiento estén Π. ajustados a derecho, e informarlo al Síndico para su procedencia. Ш.
- Elaborar los contratos respecto a la enajenación, comodato, arrendamiento, permuta, donación y demás actos jurídicos relacionados con los inmuebles del patrimonio municipal.
- IV. Elaborar los contratos de concesión de bienes y servicios municipales.
- Llevar a cabo las acciones que le indique el Síndico del Ayuntamiento, la V. tramitación de las denuncias y querellas penales, de los incidentes de devolución y de otorgamiento del perdón; así como para la defensa de los intereses municipales.
- Tramitar o sustanciar los recursos y procedimientos administrativos en materia VI. laboral para los servidores públicos y los servidores administrativos del Ayuntamiento, o los procedimientos administrativos que en materia reglamentaria municipal procedan. VII.
- Proponer los informes que con motivo de quejas y requerimientos se soliciten en materia de derechos humanos en contra de los servidores públicos municipales. VIII.
- Elaborar los informes previos y justificados que deban rendir las autoridades municipales en juicios de amparo. IX.
- Llevar la defensa de los intereses municipales ante los diversos tribunales. Х.
- Las demás que le determinen el Ayuntamiento, el Presidente Municipal, el Síndico y las disposiciones legales y reglamentarias a su cargo.

ESTAMOS DANDO

atotonilco gob my

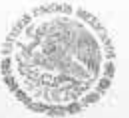

#### **JUZGADO MUNICIPAL.**

Facultades y Obligaciones.

Al frente del Juzgado Municipal estará el Servidor Público que designe el Presidente Municipal y deberá cubrir los siguientes perfiles:

- Ser ciudadano mexicano. L
- Tener como mínimo 25 años cumplidos y estar en pleno goce de sus derechos Н. civiles y políticos. Ш.
- No tener antecedentes penales.
- IV. Ser abogado titulado.

ESTAMOS DANDO

Radicar en el municipio. v.

# Son atribuciones del Juzgado Municipal:

- Conocer, calificar e imponer las sanciones administrativas municipales que L procedan por faltas o infracciones a los ordenamientos municipales, excepto las de carácter fiscal.
- Conciliar a los vecinos de su adscripción en los conflictos que no sean П. constitutivos de delito, ni de la competencia de los órganos judiciales o de otras Ш.
- Llevar un libro de actuaciones y dar cuenta al Ayuntamiento del desempeño de IV.
- Poner a disposición de la autoridad competente aquellos asuntos que no sean v.
- Expedir constancias únicamente sobre hechos asentados en los libros de registro del Juzgado, cuando lo solicite quien tenga interés legítimo. VI.
- Promover las diligencias necesarias encaminadas a la aplicación correcta de la Justicia Municipal, en los asuntos previstos por los Ordenamientos de Aplicación Municipal. VII.
- Ejercer funciones conciliatorias cuando los interesados lo soliciten, referentes a la separación de daños y perjuicios ocasionados, o bien, dejar a salvo los VIII.
- Recibir e investigar, en forma expedita, las quejas, reclamaciones y proposiciones que por escrito u oralmente presenten los afectados por los Actos de Autoridad, solicitando informes a la Autoridad responsable de dicho acto.
- Como resultado de dicha investigación, proponer a la Autoridad respectiva vías IX. de solución a las cuestiones planteadas las que no tendrán imperativo, formulando recomendación fundada a la Autoridad o Servidor Público, o corriendo traslado a la Autoridad correspondiente para que inicie los procedimientos administrativos a que haya lugar. Х.
- Intervenir en materia de conflictos vecinales o familiares, con el fin de avenir a

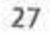

Atotonilco el Alto, Jalisco. Gobierno Municipal 2015 - 2018

### **UNIDAD DE TRANSPARENCIA.**

El hecho de que el acceso a la información se haya materializado otorga un derecho moderno nuevo e irrenunciable para todos los Atotonilquenses, abriendo una posibilidad inédita para un cambio profundo en las relaciones entre la sociedad civil y el gobierno. Constituyendo así una de la conquistas más importantes en los últimos años.

Actualmente el H. Ayuntamiento de Atotonilco el Alto, Jalisco, está enfocado en crear proyectos que puedan auxiliar a que la ciudadanía adopte la transparencia como una forma de vida. Por esta razón una de las vertientes más importantes de la actual administración es la de facilitar los medios y escenarios en los cuales este tema pueda ser discutido, evaluado y alimentado de ideas que provengan tanto de la misma administración como de la sociedad a

#### PERFIL DEL DIRECTOR.

OBJETIVOS. Proponer y ejecutar los programas de promoción y difusión del derecho de acceso a la información pública, archivos y protección de datos personales, las cuales tendrán un impacto en la sociedad en general así como en todos los entes públicos.

MEDIDORES DE EFICIENCIA. Que de acuerdo al plan operativo del Ayuntamiento, cumpla con las metas y objetivos en materia de manejo de la información pública fundamental, responder las solicitudes de información y la protección de datos personales.

### DATOS GENERALES DEL PERFIL:

Sexo: Indistinto.

 $\frac{1}{2}$ 

**SHOP** 

**CO** 

**GRA** 

**THE** 

÷

m.

Π

Estado Civil: Indistinto.

Edad: Mayor de edad.

ESTAMOS DANDO

**RESIDEN** 

Grado de estudios: Estudios profesionales completados.

Experiencia laboral: 3 Años en su profesión, manejo de computadora Operación avanzada/Programación de funciones /de Macros, internet. Etc.

HABILIDADES: Integración de varias Unidades /Áreas funcionales de una Dependencia,

# SON OBLIGACIONES DEL DIRECTOR.

I. Promover la cultura de transparencia y el derecho a la información, en coordinación con el

II. Constituir su Comité y su Unidad, así como vigilar su correcto funcionamiento;

III. Establecer puntos desconcentrados de su Unidad para la recepción de solicitudes y entrega de información, cuando sea necesario;

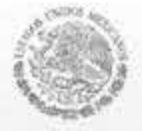

IV. Publicar los datos de identificación y ubicación de su Unidad, su Comité, y el procedimiento de consulta y acceso a la información pública;

V. Orientar y facilitar al público la consulta y acceso a la información pública, incluidas las fuentes directas cuando sea posible; para lo cual, de acuerdo a su presupuesto, procurarán tener terminales informáticas en las Unidades para facilitar la consulta de información;

VI. Publicar permanentemente en internet o en otros medios de fácil acceso y comprensión para la población, así como actualizar al menos una vez al mes, la información fundamental que le corresponda;

VII. Recibir las solicitudes de información pública dirigidas a él, remitir al Instituto las que no le corresponda atender, así como tramitar y dar respuesta a las que sí sean de su competencia;

VIII. Implementar un sistema de recepción de solicitudes y entrega de información pública vía electrónica, que garantice el seguimiento de las solicitudes y genere los comprobantes de la recepción de la solicitud y de la información;

IX. Analizar y clasificar la información pública en su poder, de acuerdo con los lineamientos estatales de clasificación;

- X. Informar al Instituto de los sistemas de información reservada y confidencial que posean;
- XI. Capacitar al personal encargado de su Unidad;
- XII. Digitalizar la información pública en su poder;

ESTAMOS DANDO

- XII. Proteger la información pública que tenga en su poder, contra riesgos naturales, accidentes y contingencias, los documentos y demás medios que contengan información pública;
- XIV. Proteger la información pública reservada y confidencial que tenga en su poder, contra acceso, utilización, sustracción, modificación, destrucción y eliminación no autorizados;
- XV. Documentar los actos que deriven del ejercicio de sus facultades, competencias o funciones y acordado en reuniones de órganos colegiados que formen parte del mismo, y publicar dichas actas o minutas, así como el listado de acuerdos o resoluciones; salvo las consideradas como reuniones reservadas por disposición legal expresa;
- XVI. Utilizar adecuada y responsablemente la información pública reservada y confidencial en su poder:
- XVII. Revisar que los datos de la información confidencial que reciba sean exactos y actualizados:

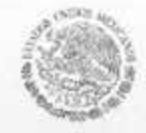

XVIII. Recibir y dar respuesta a las solicitudes de rectificación, modificación, corrección, sustitución, oposición o ampliación de datos de la información confidencial, cuando se lo permita la ley;

XIX. Registrar y controlar la transmisión a terceros, de información reservada o confidencial

XX. Vigilar que sus oficinas y servidores públicos en posesión de información pública atiendan los requerimientos de su Unidad para dar contestación a las solicitudes presentadas;

XXI. Revisar de oficio y periódicamente la clasificación de la información pública en su poder y modificar dicha clasificación en su caso;

XXII. Proporcionar la información pública de libre acceso que le soliciten otros sujetos

XXII. Elaborar, publicar y enviar al Instituto, de forma electrónica, un informe mensual de las solicitudes de información, de dicho periodo, recibidas, atendidas y resueltas, así como el sentido de la respuesta, el cual deberá presentarse dentro de los diez días hábiles siguientes al mes que se informa;

XXIV. Anunciar previamente el día en que se llevarán a cabo las reuniones públicas, cualquiera que sea su denominación, así como los asuntos públicos a discutir en éstas, con el propósito de que las personas puedan presenciar las mismas;

XXV. Aprobar su reglamento en materia de transparencia y acceso a la información pública;

XXVI. Ddesarrollar, en coordinación con el Instituto y de acuerdo a su disponibilidad presupuestal, los sistemas y esquemas necesarios para la realización de notificaciones a través de medios electrónicos e informáticos expeditos y seguros, entre el Instituto y el propio

XXVII. Certificar, por sí o a través del servidor público que señale su Reglamento Interior, sólo copias de documentos cuando puedan cotejarse directamente con el original o, en su caso, con copia debidamente certificada del mismo, en cuyo caso deberá hacerse constar dicha circunstancia;

XXVIII. Notificar al solicitante por correo electrónico si así lo requirió, correo postal con acuse de recibo o por estrados cuando no haya señalado datos para ser notificado;

XXIX. Expedir en forma gratuita las primeras veinte copias simples relativas a la información

XXX. Poner a disposición de las personas interesadas equipos de cómputo con acceso a Internet, que permita consultar la información o utilizar el sistema de solicitudes de acceso a la información en las oficinas de las Unidades de Transparencia. Lo anterior, sin perjuicio de que

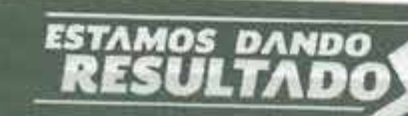

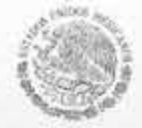

ESTAMOS DANDO

d

### Atotonilco el Alto, Jalisco. Gobierno Municipal 2015 - 2018

adicionalmente se utilicen medios alternativos de difusión de la información, cuando en determinadas poblaciones éstos resulte de más fácil acceso y comprensión;

XXXI. Recibir las solicitudes de información vía telefónica, fax, correo, correo electrónico, telegrama, mensajería o por escrito o comparecencia;

XXXII. Constituir y mantener actualizados sus sistemas de archivo y gestión documental,

XXXIII. Promover la generación, documentación y publicación de la información en formatos

XXXIV. Atender los requerimientos, observaciones, recomendaciones y criterios que, en materia de transparencia y acceso a la información, realicen el Instituto y el Sistema Nacional;

XXXV. Cumplir con las resoluciones emitidas por el Instituto;

XXXVI. Difundir proactivamente información de interés público;

XXXVII. Promover acuerdos con instituciones públicas especializadas que pudieran auxiliarles a entregar las repuestas a solicitudes de información, en la lengua indígena, braille o cualquier formato accesible correspondiente, en forma más eficiente; y

XXXVIII. Las demás que establezcan otras disposiciones legales y reglamentarias aplicables.

# SON FACULTADES DEL DIRECTOR.

I. Instituir, coordinar y supervisar, en términos de las disposiciones aplicables, las acciones y los procedimientos para asegurar la mayor eficacia en la gestión de las solicitudes en materia

II. Confirmar, modificar o revocar las determinaciones que en materia de ampliación del plazo de respuesta, clasificación de la información y declaración de inexistencia o de incompetencia realicen los titulares de las áreas del sujeto obligado;

Ordenar, en su caso, a las áreas competentes, que generen la información que Ш. derivado de sus facultades, competencias y funciones deban tener en posesión o que, previa acreditación de la imposibilidad de su generación, exponga, de forma fundada y motivada, las razones por las cuales no ejercieron dichas facultades, competencias o funciones, lo anterior de conformidad con su normativa interna;

Establecer políticas para facilitar la obtención de información y el ejercicio del derecho IV. de acceso a la información;

V. Promover la capacitación y actualización de los servidores públicos integrantes adscritos a la Unidad; y de los

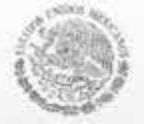

I

ú

### Atotonilco el Alto, Jalisco.

Gobierno Municipal 2015 - 2018

Establecer programas de capacitación en materia de transparencia, acceso a la VI. información, accesibilidad y protección de datos personales, para todos los servidores públicos o integrantes del sujeto obligado;

Recabar y enviar al Instituto, de conformidad con los lineamientos que éste expida, los VII. datos necesarios para la elaboración del informe anual;

Solicitar y autorizar la ampliación del plazo de reserva de la información, de VIII. conformidad con las disposiciones aplicables en la materia;

IX. Revisar que los datos de la información confidencial que reciba sean exactos y actualizados;

X. Recibir y dar respuesta a las solicitudes de acceso, clasificación, rectificación, oposición, modificación, corrección, sustitución, cancelación o ampliación de datos de la información confidencial, cuando se lo permita la ley;

XI. Registrar y controlar la transmisión a terceros, de información reservada o confidencial en su poder;

XII. Establecer un índice de la información clasificada como confidencial o reservada; y

XIII. Las demás que establezcan otras disposiciones legales y reglamentarias aplicables.

#### **OBJETIVOS ESTRATÉGICOS.**

### Administración Eficiente y Ordenada

1.- Lograr que las dependencias del Municipio de Atotonilco el Alto, Jalisco, cuenten con un sistema de desarrollo administrativo, que les permita articular su direccionamiento estratégico, políticas y procesos para lograr el cumplimiento de la normatividad aplicable, los objetivos institucionales, así como las necesidades de los usuarios.

2.- Comunicación con las diferentes Dependencias del H. Ayuntamiento de Atotonilco el Alto, Jalisco. Se trata de construir un canal de comunicación que facilite un entorno favorable para la relación con la Unidad de Transparencia para la actualización permanente.

3.- Orientar a las diferentes áreas para establecer el método de aplicación, evaluación, frecuencia y análisis de resultados de la satisfacción actual de la ciudadanía.

4.- Evaluar los resultados derivados de la medición de la satisfacción de la ciudadanía.

5.- Comunicación con el ITEI, con el propósito de establecer un diálogo cordial y respetuoso que permita trabajar de manera armónica en materia de capacitación y difusión del derecho a la información.

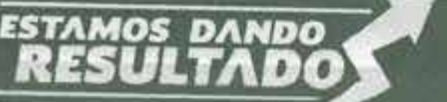

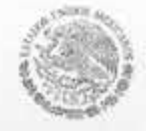

6.- Promover la capacitación permanente, por medio del ITEI.

7.- Acudir a todos los Seminarios, congresos y capacitaciones para titulares de Unidades de Información, impartidas por el ITEI.

#### Gobierno Transparente.

Garantizar una estructura gubernamental ordenada y capacitada que atienda las solicitudes de información en tiempo y forma de los ciudadanos en todas las instancias de acuerdo a la normatividad establecida. Así como, crear un código de conducta que regule las acciones de los servidores públicos.

#### Líneas de Acción.

1.- Actualizar y monitorear la información pública en la página web del Municipio de Atotonilco el Alto, Jalisco, Transparente.

2.- Actualizar la información fundamental en la plataforma nacional, proporcionando claves de acceso a cada una de las áreas para que ellos suban la información en los formatos oficiales destinados para esas actividades.

3.- Atender las solicitudes que se realicen en el ejercicio del derecho de acceso a la información en tiempo y forma.

4.- Capacitar en materia de la Ley de Información Pública del Estado de Jalisco y sus Municipios, a las diferentes áreas del Municipio de Atotonilco el Alto, Jalisco.

5.- Salvaguardar la legalidad, honradez, lealtad, imparcialidad y eficiencia de los servidores públicos en el desempeño de sus funciones.

# Manejo Responsable de las Finanzas Públicas

1.- Fortalecer los programas de auditorías administrativas, así como de obra pública para vigilar el buen ejercicio de los recursos; generando acciones de verificación, supervisión y fiscalización tanto en los procesos de la obra pública, los programas sociales y la administración interna de cada una de las dependencias que conforman la Administración Pública actual del Municipio de Atotonilco el Alto, Jalisco.

2.- Establecer una cultura de racionalidad, austeridad, eficiencia y transparencia.

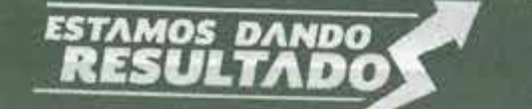

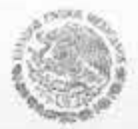

Fratra fra Jradin

ź

#### Relación con la Sociedad

1.- Programa de Municipio Transparente. Se orienta a la población sobre temas de transparencia y acceso a la información.

# Relación con Instituciones de Educación

Proyecto de Educación Preescolar, Primario y secundario. Se pretende el recorrido por los diferentes espacios educativos de la zona, en la que los niños(as) conozcan el tema de la transparencia.

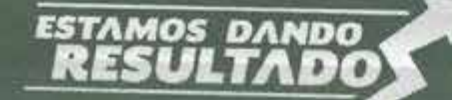

 $\arctan$ ico  $\alpha$ 

### **HACIENDA MUNICIPAL.**

### (TESORERÍA)

# Atribuciones de Hacienda Municipal:

- Recaudar los impuestos, L. derecho, productos, aprovechamientos y contribuciones especiales municipales, así como las participaciones federal y estatal, los fondos de aportaciones federales e ingresos extraordinarios que se establezcan a favor del municipio.
- Verificar por sí mismo o por medio de sus subalternos, la recaudación de las н. contribuciones municipales, así como cuidar de la puntualidad de los cobros, de la exactitud de las liquidaciones, de la prontitud en el despacho de los asuntos de su competencia, y del buen orden y debida comprobación de las cuentas de ingresos y de egresos.
- Enviar al Congreso del Estado, a través de la Contaduría Mayor de Hacienda Ш. con copia para su conocimiento, dentro de los primeros cinco días de cada mes, el corte de caja del mes anterior. IV.
- Aplicar los gastos, de acuerdo con el presupuesto de egresos aprobado por el Ayuntamiento y exigir que los comprobantes respectivos estén firmados por el Presidente Municipal o por el funcionario al que le haya sido delegada esta facultad de conformidad con los reglamentos respectivos y el funcionario encargado de la Secretaría del Ayuntamiento.
- Elaborar el presupuesto municipal de ingresos y egresos de cada ejercicio V. fiscal anual. VI.
- Dar cumplimiento a los convenios de coordinación fiscal que celebre el ayuntamiento. VII.
- Ejecutar los programas que le corresponde, en el contexto del Plan Municipal de Desarrollo y del Banco de Policía y Buen Gobierno. VIII.
- Las demás que le señale esta reglamento, los ordenamientos municipales y los reglamentos relativos.

# Obligaciones de la Hacienda Municipal:

Acordar directamente con el Presidente Municipal. Ι. П.

ESTAMOS DANDO

- Conducir la política fiscal del ayuntamiento, previo acuerdo del Presidente Municipal. Ш.
- Con apego a las leyes de la materia, proponer al ayuntamiento las medidas necesarias y convenientes para incrementar los ingresos y racionalizar los gastos municipales. IV.
- Conducir y vigilar el funcionamiento de un sistema de información y orientación fiscal para los causantes municipales. ٧.
- Previo acuerdo del Presidente Municipal, someter a la aprobación del ayuntamiento la glosa de las cuentas del ayuntamiento anterior; la cuenta pública de gasto anual municipal del ejercicio fiscal anterior; los estados

35

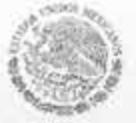

ESTAMOS

**DANDO** 

E

# Atotonilco el Alto, Jalisco.

Manual de Organización Politicas, perfiles, normas y procedimientos.

Gobierno Municipal 2015 - 2018

financieros mensuales de la administración municipal; así como el programa financiero de la deuda pública y su forma de administrarla.

- Llevar acabo el procedimiento administrativo de ejecución al que se refiere la VI. Ley de Hacienda Municipal del Estado de Jalisco y aplicar las multas y sanciones que correspondan.
- VII. Vigilar y controlar las oficinas de recaudación municipal.
- Dar cuenta a la Contraloría de todos los bienes muebles e inmuebles que VIII. sean propiedad del municipio, dentro de la primera quincena del mes de agosto de cada año.
- Llevar y tener al corriente, los libros de contabilidad necesarios para la debida IX. comprobación de la cuenta de ingresos y egresos.
- Proponer al Presidente Municipal el nombramiento o remoción de los Х. servidores públicos subalternos de la tesorería municipal.
- Examinar los cortes de caja del Ayuntamiento, cuidando que se ajusten a los XI. presupuestos autorizados.
- Determinar los créditos fiscales que le resulten a los servidores públicos del XII. Ayuntamiento o sus entidades, en los términos del procedimiento de rendición de cuentas y la laye de ingresos del ejercicio fiscal que se trate.
- XIII. Las demás que le confieren otras leyes y ordenamientos municipales.

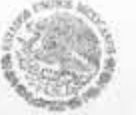

#### Atotonilco el Alto, Jalisco. Gobierno Municipal 2015 - 2018

# **CATASTRO E IMPUESTO PREDIAL.**

# Dirección de Catastro e Impuesto Predial.

La Dirección de Catastro e Impuesto Predial estará a cargo del servidor público designado por el Presidente Municipal a quién se denominará Director de Catastro e Impuesto Predial.

Para ser Director de Catastro e Impuesto Predial se requiere:

- Ser mexicano en pleno uso y goce de sus derechos civiles y políticos. L.
- Contar con Título Profesional en Ingeniería o Arquitectura, o Derecho. Ш.
- Tener por lo menos 25 años cumplidos al momento de la designación. 扭.
- No tener antecedentes penales. IV.

El Director de Catastro e Impuesto Predial tendrá las siguientes obligaciones y facultades:

- Efectuar el cobro del impuesto predial de todos y cada uno de los inmuebles del E. municipio de que la ley exija. Ш.
- Efectuar las condonaciones y en su caso las excepciones que por ley o por acuerdo del ayuntamiento le faculten. Ш.
- Efectuar el cobro de los recargos que generen los adeudados por falta de pago de las cuentas catastrales del municipio. IV.
- Efectuar el cobro del impuesto sobre el traslado de dominio de los diferentes
- Verificar y en su caso autorizar los diversos avalúos respecto de bienes V.
- VI. Expedir certificaciones respecto de:
	- a) Asientos registrales de catastro.
	- b) No adeudo de impuesto predial.
	- c) No inscripción.
	- d) No propiedad.

ESTAMOS DANDO

- e) Las demás que las leyes o reglamentos le confieren.
- Expedir copias certificadas de los documentos que obren en los archivos del VII. VIII.
- Efectuar las actualizaciones del padrón catastral. IX.
- Efectuar los registros en el catastro de los documentos que de conformidad a las leyes y reglamentos procedan. Х.
- Suspender todo acto que afecte los asientos registrales de las diversas cuentas catastrales, cuando así lo ordene las autoridades judiciales. XI.
- Presentar para su aprobación las dependencias y autoridades correspondientes y de conformidad con la ley y los reglamentos, la Tabla de Valores Unitarios con Valores Catastrales que deberá regir.
- Supervisar, inspeccionar y en su caso notificar todo lo concerniente al catastro XII.

37
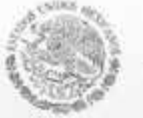

# Atotonilco el Alto, Jalisco.

Gobierno Municipal 2015 - 2018

Manual de Organización Politicas, perfiles, normas y procedimientos.

- XIII. Implementar los sistemas y procedimientos para eficientar las actividades de la Dirección de Catastro e Impuesto Predial. XIV.
- Rendir la información que le sea requerida por las Autoridades o por el Presidente Municipal. XV.
- Coordinarse y en su caso colaborar con las dependencias del Municipio que así XVI.
- Resguardar todos y cada uno de los libros y documentos que contenga el archivo del catastro y solo permitir su manipulación por personas autorizadas. XVII.
- Programar e impulsar la regularización de los diversos predios del municipio. XVIII.
- Implementar una base de datos confiables y acorde a los registros de Catastro. XIX.

Las demás que las leyes, reglamentos o el Presidente Municipal le confieran.

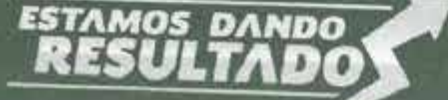

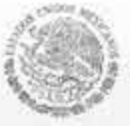

#### PROVEEDURÍA.

#### Departamento de Proveeduría.

# Al frente del departamento de Proveeduría estará el Servidor Público que designe el Presidente Municipal y deberá cubrir los siguientes requisitos:

- Ser mexicano por nacimiento. Ł.
- Tener como mínimo 18 años cumplidos y estar en pleno goce de sus derechos Ⅱ. civiles y políticos.
- Ser de reconocida probidad y honorabilidad. Ш.
- Tener experiencia y trayectoria en el medio administrativo. IV. V.
- No consumir alcohol, drogas o psicotrópicos salvo preinscripción médica. VI.
- Radicar dentro del municipio.

El departamento de Proveeduría es la dependencia municipal a quien le corresponde salvaguardar el Patrimonio Municipal y tiene las siguientes atribuciones y obligación:

- Registro y control de Escrituras del Municipio. L
- Control de seguros de vida del personal de la Dirección de Seguridad Pública, н. Tránsito y Protección Civil.
- Ш. Control y resguardo de pólizas de seguro y facturas del parque vehicular de las diferentes dependencias. IV.
- Control de las adquisiciones de los insumos: materiales de limpieza, eléctrico, electrónico computadoras, tintas, refacciones automotrices, insumos para computadoras (tintas, discos duros, tarjetas, artículos de papelería). v.
- Elaboración de resguardos de cada uno de los departamentos. VI.
- Elaboración y control de vales para la adquisición de los diferentes insumos que se requiere en los diferentes departamentos. VII.
- Requisición de firmas por departamento en las facturas. VIII.
- Las demás actividades que el encomiende el Presidente Municipal.

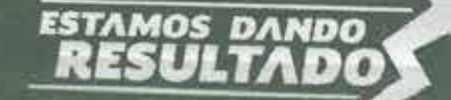

#### CONTRALORÍA.

#### Contraloría Interna.

La Oficina de Contraloría Interna es la dependencia municipal a quien corresponde aplicar el control interno a través de ciclos de transacciones de carácter administrativo, especialmente en lo que se refiere a: ingresos, egresos, inventarios y nómina del

# Para ser Contralor General Interno se requiere:

- Ser mexicano mayor de 25 años y estar en pleno ejercicio de sus derechos L. civiles y políticos.
- Contar con título profesional como licenciado en Contraloría Pública. Н. Ш.
- Ser de reconocida honorabilidad. IV.
- Tener experiencia en el manejo de finanzas y Recursos Humanos. v.
- Radicar en el municipio.

ESTAMOS DANDO

 $111117$ 

Al frente de Contraloría General Interna estará el Servidor Público que designe el Presidente Municipal y tendrá las siguientes atribuciones y facultades:

- Implantación y seguimiento del sistema de control interno en apoyo de las Ŀ. diferentes áreas de la entidad para la aplicación de medidas y función de la
- Difundir dicho sistema entre las diversas unidades administrativas de la Н. organización para su observación en sus respectivos ámbitos de competencia. Ⅲ.
- Conocimiento y aplicación de los elementos de control interno administrativo, contable y operativo. IV.
- Revisión de nómina de sueldos y salarios por quincena y se concilie con los auxiliares que entrega el departamento de Contabilidad. V.
- Revisión del impuesto sobre producto del trabajo o retenido a los trabajadores, así como la declaración del ISR ante el SAT. VI.
- Recepción y revisión de los informes mensuales de ingresos y egresos de las Delegaciones de San Francisco de Asís, Las Margaritas, San Antonio de Fernández y La Purísima. VII.
- Visitar el DIF y revisar los procesos contables, así mismo el Organismo Público Descentralizado SAPAMA. VIII.
- Revisión del Departamento de Obras Públicas Municipales. IX.
- Revisión de los Recursos Humanos en los diferentes departamentos. Х.
- Coordinador de Finanzas del Consejo Consultivo y Turístico Empresarial. XI.
- Revisar la veracidad en integridad de la información financiera y operativa así como los medios para identificar, medir, clasificar y reportar esa información. XII.
- Revisar los sistemas establecidos para asegurar el cumplimiento de políticas, planes, procedimientos y determinar si la administración cumple con tales
- Evaluar la economía y la eficiencia de los recursos que están siendo utilizados. XIII.

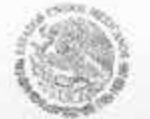

# Atotonilco el Alto, Jalisco.

Gobierno Municipal 2015 - 2018

Manual de Organización Politicas, perfiles, normas y procedimientos.

- XIV. Revisar las operaciones o programas para asegurarse que los resultados sean consistentes con los objetivos y metas establecidos.
- XV. Efectuar auditorías a las diferentes delegaciones en los meses de noviembre a diciembre respecto a los ingresos y egresos de cada ejercicio, verificando que la numeración de los recibos oficiales sea consecutiva y existan físicamente, así mismo, que los comprobantes de gastos sean de acuerdo al periodo y propios de la delegación. Mensualmente se reciben reportes los cuales son verificados y que concuerden, el saldo del mes anterior con los movimientos de entradas y salidas del siguiente mes. XVI.
- Checar reportes de catastro por ingresos del día y comprobar que la suma del reporte coincida con la ficha de depósito de la institución bancaria.
- XVII. Estar en constante comunicación con el taller mecánico por las unidades que están en reparación para darlas de alta o de baja en el seguro vehicular.
- XVIII. Tener al día las bajas y las altas de los elementos de seguridad, tránsito y vialidad y protección civil, para tener actualizado el padrón de seguro de vida, al igual los beneficiarios en forma ascendente o descendente.
- XIX. Estar en constante revisión de los bienes patrimoniales en cuanto a unidades vehiculares, que estén realmente activos y que estos cuenten con seguro y llevar una bitácora de los inactivos. XX.
- Llevar una bitácora por los ingresos del vertedero municipal y protección civil con respecto a los traslados de ambulancia.
- XXI. Realizar las declaraciones patrimoniales de enero a mayo así mismo, por las altas y bajas del personal sujeto a esta obligación ante el órgano técnico de responsabilidades "EL CONGRESO DEL ESTADO DE JALISCO"
- XXII. Realizar el pago de refrendos del parque vehicular de cada dependencia.
- XXIII. Verificar algunas obras con el objeto de que se realicen en tiempo y forma de acuerdo al programa y que la documentación reúna los requisitos legales y fiscales y a la vez haya transparencia en la aplicación de los recursos.

# En lo referente al Patrimonio Municipal:

- Implementar y desarrollar las acciones y mecanismos que permitan su Ł. protección y preservación, de acuerdo a las leyes y reglamentos respectivos.
- Organizar acciones innovadoras con personal responsable y competente para н. preservar y proteger los bienes materiales, así como Patrimonio Cultural e Histórico Municipal.
- Acatar las leyes y reglamentos superiores para la mejor protección y III. preservación del Patrimonio Municipal. IV.
- Atender a completamente las indicaciones que al respecto tengan a bien emitir el ejecutivo municipal.

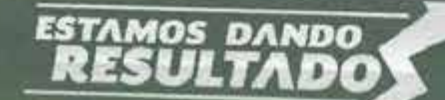

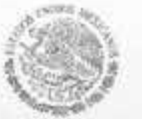

AMOS

DANDO

# OBRAS PÚBLICAS.

#### Dirección General de Obras Públicas:

La Dirección General de Obras Públicas está estructurada por: un Director General que será el responsable directo de esta dependencia y nombrado por el Presidente Municipal; contando con las siguientes jefaturas de área:

- Jefatura de Desarrollo Urbano.  $\bullet$
- Jefatura de Construcción.  $\bullet$
- Jefatura de Proyectos y Presupuestos.

Estos últimos serán nombrados por el Presidente Municipal a propuesta del Director General.

Para ser Director General de Obras Públicas se requiere:

- Ser mexicano mayor de 25 años. I.
- Contar con Título Profesional en Ingeniería Civil o Arquitectura. ₩.
- Radicar en el municipio, mínimo dos años antes de su nombramiento. III. IV.
- Ser de reconocida honorabilidad y tener un modo honesto de vivir. v.
- No tener antecedentes penales.

# Son atribuciones y obligaciones de la dirección general de obras públicas:

- La planificación, proyección, presupuesto, dirección, ejecución, supervisión y en ı. su caso, recepción y conclusión de todas las Obras Públicas que emprenda el Ayuntamiento, tanto directa como contratada, procurando el menor costo posible y la reducción de tiempo de realización sin perjuicios de la calidad de las obras.
- Observar en todas las actividades que emprenda, el Plan de Desarrollo Urbano н. del Municipio, y la declaratoria de reservas, usos y destinos de sus áreas y predios, de acuerdo al Reglamento de Zonificación del Estado de Jalisco, la Ley de Desarrollo Urbano y en general las Leyes Federales, Estatales y Reglamentos Municipales, que regulen, directa o indirectamente la construcción y fundamentación de las obras públicas.
- Organizar, dirigir y coordinar la inspección y vigilancia permanente en cuanto a Ш. la observación de las Leyes y Reglamentos Municipales en materia de construcción a efecto de que se le requiera y en su caso se levanten las actas de infracción correspondientes para su remisión inmediata al Departamento respectivo para la aplicación de las sanciones procedentes.
- IV. Capacitar al personal que está a cargo de las labores de inspección y vigilancia de los ordenamientos legales en materia de construcción. V.
- Autorizar los alineamientos y números oficiales, expedir las licencias o permisos de construcción o en su caso negarlos conforme a derecho. VI.
- Expedir los permisos de demolición de construcciones que procedan y de conformidad a las leyes y reglamentos. VII.
- Detectar los asentamientos humanos irregulares, localizándolos y proyectándolos en planos específicos e intervenir como autoridad municipal y en forma directa y/o coordinadamente con otras autoridades.

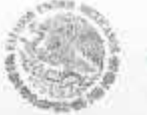

#### Atotonilco el Alto, Jalisco.

Gobierno Municipal 2015 - 2018

- Aplicar las sanciones que correspondan y en general tomar las medidas que se VIII. estimen necesarias para regularización de lo que corresponda. IX.
- Establecer un sistema adecuado para el control progresivo y organizado de la nomenclatura y denominación de las calles y avenidas en el Municipio. Х.
- Coordinar y apoyar, ante una eventualidad, a las dependencias encargadas para la prestación de los Servicios Públicos Municipales en materia de equipamiento y mantenimiento, Saneamiento Ambiental y Emergencias Urbanas, Agua Potable y Alcantarillado y Alumbrado Público.
- Coordinarse en todos los aspectos laborales con la Oficialía Mayor XI. Administrativa acerca del personal que labora en esta Dirección; además de elaborar las propuestas de personal en su área.
- Realizar los despachos de correspondencia oficial relacionada con la Dirección. XII.
- Establecer un sistema de control, uso adecuado y mantenimiento de vehículos a XIII. cargo de la dirección.
- XIV. Coordinarse con la Dirección de Agua Potable, Alcantarillado y Saneamiento para reparar las rupturas de banquetas, pavimento adoquín y concreto derivadas de la instalación o reparación de tomas de agua o de líneas de drenaje. XV.
- Coordinarse y hacer la supervisión y aplicación en conocimientos técnicos en las obras y actividades en la Dirección de Ramo XXXIII. XVI.
- Vigilar el cumplimiento del actual reglamento y en general de los que complete la conducta de los servidores públicos. XVII.
- En relación a la proveeduría de los diversos materiales y servicios, deberá presentar los tres diferentes presupuestos para la adquisición de los mismos y sea aprobada por Comité de Asociaciones o el propio Ayuntamiento.
- Las demás que el Presidente Municipal le asigne. XVIII.

La Dirección General de Obras Públicas, tendrá a su cargo además de las anteriores, la responsabilidad de la maquinaria pesada con las siguientes actividades:

- Controlar, coordinar y supervisar el uso del parque vehicular denominado L. maquinaria pesada, tanto en obra pública, como en obra privada; anteponiendo siempre las obras comunes sobres las privadas.
- Recibir, analizar y priorizar las solicitudes de maquinaria pesada, proveniente de Н. otras dependencias o de particulares.
- Programar y coordinar con el responsable de vehículos, una bitácora de III. mantenimiento permanente de cada máquina y en su caso proponer el reemplazo.
- IV. Coordinar, controlar, supervisar, y en su caso requerir, los pagos correspondientes de particulares, respecto del uso de maquinaria pesada, mediante recibo oficial expedido por la Hacienda Municipal.
- Llevar el control, coordinación y efectividad del Relleno Sanitario Municipal. V.

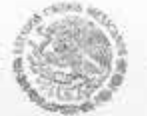

#### De la Jefatura de Desarrollo Urbano.

El servidor público titular de la Jefatura de Desarrollo Urbano deberá planear y coordinar las actividades relacionadas a supervisión de proyectos presentados por particulares, Fraccionamientos, Asentamientos Humanos, Códigos y Nomenclaturas, Licencias de Construcción y Cartografía.

Para ser Director de Desarrollo Urbano; se requiere:

- L Ser mexicano con 25 años cumplidos al día de su designación.
- Contar mínimo con la enseñanza media superior. Н.
- Ⅲ. Contar con experiencia técnica en el ramo.
- IV. Radicar en el o dentro del municipio.

### Dentro del área de Fraccionamientos, le corresponderá lo siguiente:

- L. Estudiar y emitir dictámenes técnicos en cuanto a las solicitudes para la realización de nuevos fraccionamientos sujetándose para ello, estrictamente a la Ley de Desarrollo Urbano, Reglamento de Zonificación del Estado de Jalisco, Plan de Desarrollo Urbano Municipal, Reglamento de Construcción y de acuerdo a la Ley de Ingresos y en General a todas las normas legales aplicables sobre la materia.
- Ш. Organizar el archivo de la dependencia con todos los documentos correspondientes a los fraccionamientos.
- Establecer un sistema clasificatorio del archivo de documentos, planos, pagos, Ш. convenios y demás documentos necesarios, de tal forma que facilite su localización y consulta ágil.
- Autorizar los trazos de los colectores y líneas eléctricas o telefónicas. Así mismo IV. llevar a cabo trazos, nivelaciones, deslindes, estudios de superficies, afectaciones, volúmenes de bancos, de materiales no renovables, proyectos de rasantes y revisar alineamientos en casos especiales.
- v. Revisar los peritajes e inspecciones a las obras de desarrollo.
- VI. Ejecutar las demás instrucciones de sus superiores.

#### Dentro del área de Fraccionamientos, le corresponderá lo siguiente:

- El estudio y planificación de la numeración consecutiva de las fincas y edificios I. dentro del municipio, con la finalidad de evitar duplicidad, confusión o numeraciones anárquicas.
- Establecer un sistema de control en cuanto a los nombres de las calles y Н. avenidas, evitando la duplicidad de denominaciones.
- Llevar acabo un control de identificación y clasificación técnica y urbana de los Ⅲ. diferentes fraccionamientos, colonias, poblados, asentamientos humanos regulares e irregulares y de las vías públicas que los mismos tengan.
- IV. El otorgamiento del alineamiento y asignación de número oficial.

ESTAMOS DANDO

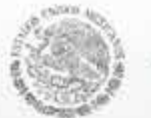

#### La Jefatura de Desarrollo Urbano tendrá como facultades y obligaciones para otorgar las Licencias de Construcción lo siguiente:

- Llevar un control de las diferentes construcciones públicas y privadas que se 1. realicen dentro del Municipio con apego a las Leyes y Reglamentos a la materia.
- La supervisión e inspección sistemática de las obras mencionadas en el inciso Н. anterior a efecto que se cumplan con los ordenamientos legales en materia de construcciones y, en su caso levantar las actas de infracción que correspondan para que con base en éstas se apliquen las sanciones procedentes.
- Ш. Expedir las licencias o permisos de construcción, sujetándose a lo dispuesto por las disposiciones legales vigentes.
- Capacitar y vigilar bajo su más estricta responsabilidad, que los inspectores IV. levanten las actas de inspección con todos los requisitos legales que deben contar.

En materia de Cartografía proporcionar a las dependencias del Ayuntamiento los planos que se encuentren en los archivos de la Dirección General.

### Dirección General de Obras Públicas.

ESTAMOS DANDO

# Corresponde a la Jefatura de Construcción las siguientes actividades:

- Programas, ejecutar y controlar todas las obras directas que realice la dirección L. en el menor tiempo y costo posible.
- Supervisar las obras contratadas, cuidando su licitación para que en ellos se Н. cumplan las especificaciones de construcción y los volúmenes de obra presupuestados.
- Llevar un directorio y control de los diferentes contratistas en los ramos de Ш. construcción que sean empleados por la dirección general de obras públicas.
- Supervisar el avance, control y terminación de las obras. IV.
- Ejecutar las Obras Públicas Municipales aplicando los conocimientos científicos ۷. de la Ingeniería Civil.
- VI. Coordinar la actividad de los Departamentos de Pavimentos y Construcción, Cartografía, Proyectos y Presupuestos a efecto de que se funcione con la máxima eficiencia, honestidad y economía.
- Mantener en estado óptico el uso de las vías de circulación del Municipio. VII.
- Supervisar los trabajos de pavimentación y bacheo que lleven los contratistas y VIII. fraccionadores de acuerdo con lo establecido por la Ley de Desarrollo Urbano.
- Verificar los permisos para pavimentación y bacheo, cuidar el buen uso y IX. mantenimiento de la maquinaria pesada y equipo asignado a sus actividades.
- Mantenimiento de los inmuebles propiedad del Ayuntamiento. Х.
- Ejecutar las demás instrucciones especiales de sus superiores. XI.

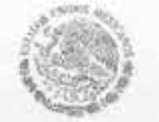

#### Jefatura de Proyectos y Presupuestos.

Dentro de la Jefatura de Proyección y Presupuesto, corresponde la elaboración de proyectos técnicos para la construcción de cualquier obra pública o remodelación; en apoyo técnico a lo anterior realizar plantas arquitectónicas, cortes, alzados, croquis, instalaciones de todo tipo y además apoyos concernientes al desarrollo de su competencia.

# Correspondiente a la atribución de cartografía, realizará lo siguiente:

- Proporcionar apoyo técnico a los diferentes departamentos y oficinas del I. Ayuntamiento mediante elaboración de planos, trazos, deslindes y peritajes.
- Realizar el levantamiento topográfico de terrenos, calle, avenidas y glorietas o Н. edificios públicos, líneas de agua potable y drenaje.
- Realizar los presupuestos de las diferentes obras en las que participe el Ш. Ayuntamiento.
- Planear, estudiar y emitir un dictamen técnico de conservación, en cuanto a las IV. solicitudes para la construcción, remozamientos, remodelación de edificaciones en el Centro Histórico.
- Supervisar, en coordinación con la dirección de construcción, los proyectos de V. obra en los que participe el Ayuntamiento.
- Ejecutar las demás instrucciones de sus superiores. VI.

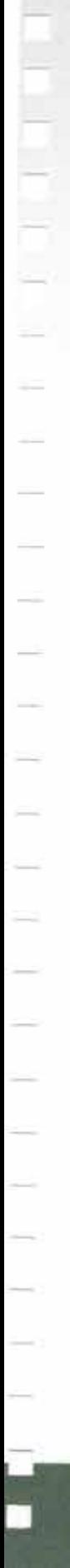

ESTAMOS DAND

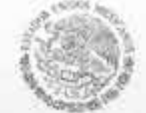

# DIRECCIÓN GENERAL DE SEGURIDAD PÚBLICA, TRÁNSITO Y PROTECCIÓN CIVIL.

Al frente de dicha Dirección debe estar un servidor público designado por el Presidente Municipal, y que se denominará Director General, con las funciones que señale el reglamento respectivo, y que puede ser removido en los términos de la Ley para los Servidores Públicos del Estado de Jalisco y sus Municipios.

#### Para ser Director General de Seguridad Pública, Tránsito y Protección Civil se deberán reunir los siguientes requisitos:

- I. Ser mexicano por nacimiento.
- Tener como mínimo, 25 años cumplidos y estar en pleno goce de sus derechos Ш. civiles y políticos.
- No contar con antecedentes penales. Ш.
- Ser abogado o contar con la formación en Seguridad Pública y Tránsito. IV.
- Ser de reconocida honorabilidad y probidad. V.
- Radicar como mínimo en el municipio al menos 2 años anteriores al VI. Nombramiento.

Las facultades y obligaciones del Director General se regularán de acuerdo a lo establecido en el Bando de Policía y Gobierno, el Reglamento Interior de Seguridad Pública, del Municipio de Atotonilco el Alto, Jalisco; así mismo le compete el conocimiento y aplicación del correcto cumplimiento en su totalidad del Bando.

El Director General de Seguridad Pública, Tránsito y Protección Civil deberá presentar directamente al Presidente Municipal, la relación de sucesos dentro del área de su responsabilidad de las últimas veinticuatro horas.

El mando interino o accidental tendrá las mismas obligaciones, facultades, atribuciones y responsabilidades que respondan al titular, a excepción de remoción, ascenso o despido del personal a su cargo.

La Dirección General de Seguridad Pública, Tránsito y Protección Civil deberá tener una estrecha comunicación con la Sindicatura y la Secretaría General del Ayuntamiento para lograr una mejor eficacia en la prestación del servicio de seguridad y plena gobernabilidad en el Municipio, llevando a cabo los planes y programas establecidos dentro del Plano de Desarrollo Municipal.

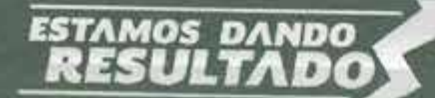

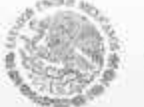

Gobierno Municipal 2015 - 2018

## SUB DIRECCIÓN DE PROTECCIÓN CIVIL

La subdirección de Protección Civil depende de la Dirección General de Seguridad Pública, Tránsito y Protección Civil, y se rige por las disposiciones en materia estatal. Al frente de dicho departamento estará el Servidor Público denominado subdirector de Protección Civil que designe el Presidente Municipal, el cual se auxiliará del personal necesario que permita el presupuesto de egresos del Gobierno Municipio.

# Para ser subdirector del departamento de Protección Civil se requiere:

- Ser mexicano en pleno ejercicio de sus derechos civiles y políticos. Т.
- Contar con edad mínima de 25 años cumplidos. н.
- Tener conocimiento en la materia de Protección Civil. III.
- No tener antecedente penales. IV.

#### SUB DIRECCIÓN DE TRÁNSITO Y VIALIDAD.

La subdirección de Tránsito y Vialidad se encarga de establecer el orden y control de la circulación vehicular y peatonal en las vías públicas abiertas a la circulación dentro del municipio, así como aplicar infracciones por violaciones a las disposiciones establecidas en el reglamento de Tránsito y Vialidad.

- Establecer las bases para programar, organizar, administrar y controlar la ı. infraestructura vial, carretera y el equipamiento vial, puentes, avenidas y carreteras.
- Tener bases para planear, establecer, regular, administrar, controlar y supervisar H. el servicio público de transporte.
- Función del policía vial es la orientación, participación y colaboración en general Ш. tendiente a la prevención de accidentes viales como de infracciones a las normas de tránsito.
- Los policías viales deberán ubicarse en un lugar visible para los conductos el IV. tiempo necesario en cumplimiento de sus funciones implique separase de aquel.
- El policía vial deberá proporcionar a los conductores los informes V. correspondientes para obtener la licencia para conducir un vehículo en la vía pública, así como mantener a la ciudadanía informada sobre el uso y alternativas de transporte público a través de elementos visuales, orales e impresos, para optimizar y facilitar el uso del transporte público.

#### Educación Vial.

ESTAMOS DANDO

- Fomentar el respeto a la sociedad, a partir de la educación básica de los L derechos y obligaciones del individuo como peatón, pasajero, conductor y como responsables del cuidado del medio ambiente.
- Promover el respeto a los señalamientos existentes en las vías públicas. Ш.
- Promover medidas para la prevención de accidentes viales, en su caso prestar Ш. ayuda y protección de las víctimas o ilícitas informando los cuerpos de seguridad y unidades de Protección Civil.

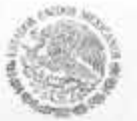

# Atotonilco el Alto, Jalisco.

Gobierno Municipal 2015 - 2018

- IV. Orientar a los peatones y conductores sobre la forma de desplazarse en las vías públicas, para garantizar el tránsito seguro de peatones, pasajeros, ciclistas y automovilistas.
- Evitar que las personas en estado de ebriedad, bajo el influjo de sustancias que V. alteren su capacidad manejen automotores.
- VI. Proporcionar atención a peticiones de escuelas en materia de seguridad, implementar pláticas preventivas e informativas acorde a las necesidades del plantel educativo.
- Implementación de estrategias que permitan eliminar factores de riesgo para la VII. comunidad.

## Departamento de infracciones y liberación de Vehículos.

Atender al público, proporcionar información, y llevar un control en las infracciones y vehículos remitidos a los diferentes corralones, con el fin de evaluar la situación en la que se encuentran y calificar como lo marca el reglamento de Tránsito y Vialidad.

#### Departamento de balizamiento.

- Es el departamento encargado de balizar y colocar las señales viales en la L cabecera y en sus municipios.
- Mediante un oficio de solicitud al C. Presidente Municipal o al Secretario Ш. Municipal, turnado al departamento de tránsito y vialidad se realiza un estudio para ver la factibilidad de proceder con lo solicitado.

# Hechos Viales de accidentes de Tránsito terrestres.

- I. Por medio del personal operativo el cual se encarga de acudir e investigar los hechos de tránsito, para investigar la causa de origen de los mismos apegándose a la realidad de plasmar como ocurren los hechos y determinar la responsabilidad de las partes involucradas dictaminando una parte de accidente.
- Acude el personal de este Departamento a los hechos de tránsito terrestre que н. acontecen el municipio, realizando una investigación, mediante hechos y huellas que permitan estudiar el origen y la causa de los hechos para así deslindar responsabilidades entre los que intervinieron.

#### Informática.

**ESTAMOS DANDO** RESULTAD

Esta área es la administrativa encargada de realizar todas las estadísticas de la información, acerca de:

- 1. Elaboración de libertades.
- Realizar estadísticas de vehículos ingresados al corralón. Н.
- Ш. Reporte de infracciones mensual.
- IV. Reporte de detenciones.
- V. Reporte de diferentes tipos de accidentes viales.
- VI. Puestas a disposición del M.P.
- VII. Operativos de prevención realizados.
- VIII. Contestación de oficios.

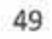

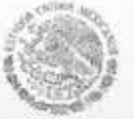

# Atotonilco el Alto, Jalisco.

Gobierno Municipal 2015 - 2018

- IX. Recepción de oficios.
- Elaboración de oficios, Altas y Bajas de personal. Х. XI.
- Tener organizado el archivo del personal. XII.
- Tener en orden el archivo del parque vehicular. XIII.
- Reportes mensuales dirigidos a las diferentes dependencias del H. Gobierno XIV.
- Contestación de oficios turnados.
- Expedición de licencias de conducir. XV. XVI.
- Estadísticas mensuales del INEGI.
- XVII. Entrevistas.
- XVIII. Encuestas.
- Cuestionarios, etc. XIX.

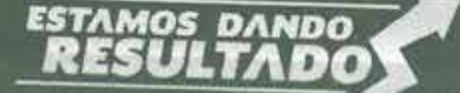

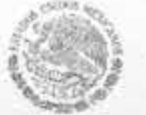

#### Atotonilco el Alto, Jalisco. Gobierno Municipal 2015 - 2018

# DIRECCIÓN DE RECURSOS HUMANOS

# Independientemente de las actividades cotidianas que consisten básicamente en:

- CONTROL DE LA NÓMINA en coordinación siempre con Hacienda Municipal. Ł
- Registro de ALTAS Y BAJAS LABORALES en coordinación con Secretaría Ш.
- Custodia, control y ordenamiento de los expedientes de todo el personal. Ш. IV.
- Elaboración oportuna de contratos laborales al personal eventual. V.
- Control de períodos vacacionales. VI.
- Elaboración de cartas laborales y de recomendación cuando así se requiera. VII.
- Control y tramitación de préstamos personales. VIII.
- Registro de incapacidades. IX.

ESTAMOS DANDO

- Atender las demandas de información especial requeridas por el Departamento de Transparencia. X.
- Recepción de Solicitudes de empleo. XI.
- Atención personalizada y respuesta oportuna a las diversas inquietudes de los compañeros trabajadores en respuesta a sus demandas.

La Dirección de Recursos Humanos tiene las siguientes atribuciones y

- Proponer al Presidente Municipal la estructura y el personal necesario para Т. cumplir con sus funciones.
- Establecer los programas anuales de capacitación del personal. 11. Ш.
- Establecer los sistemas para la integración y actualización de los expedientes laborales de los servidores públicos municipales y mantener en archivo los nombramientos, contratos, registros y afiliaciones de todos los servidores públicos y administrativos del Ayuntamiento.
- Efectuar los avisos de Altas laborales y en su caso los avisos de Bajas laborales IV. de los servidores públicos. V.
- Establecer los programas para el registro de asistencias y cumplimiento de horarios de trabajo. VI.
- Establecer y operar el Sistema de Recursos Humanos entre los Servidores Públicos del Ayuntamiento. VII.
- Proponer, coordinar y ejecutar las políticas y criterios en materia de sistemas de administración del personal, servicios médicos y seguridad social. VIII.
- Programar y ejecutar en coordinación con las demás dependencias, el reclutamiento y selección de personal, contratación, altas, bajas, capacitación y control de los servidores públicos del Ayuntamiento y exigir la solvencia cuando exista la contratación de un elemento para algún departamento. IX.
- Intervenir en los nombramientos, licencias, actas administrativas, destituciones, renuncias y jubilaciones de los servidores públicos municipales que no se atribuyen expresamente al Ayuntamiento en la Ley de Gobierno y la Administración Pública Municipal del Estado de Jalisco, en la Ley para los Servidores Públicos del Estado de Jalisco y sus municipios, así como en los Reglamentos Municipales.

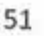

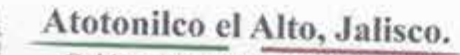

Gobierno Municipal 2015 - 2018

- Aplicar las sanciones que emita en su caso el Presidente Municipal a los Х. servidores públicos del municipio.
- No le está permitido otorgar permisos de ausencia de labores al personal del XI. municipio, salvo disposición que al efecto emita el Presidente Municipal.
- Efectuar en coordinación con la Hacienda Municipal, los descuentos de los días XII. no laborados por los servidores públicos del municipio, que no acrediten causa legal para inasistir a sus labores. XIII.
- Llevar a cabo programas de estímulo, control de vacaciones, préstamos. XIV.
- Emitir las circulares al personal respecto de los días de descanso obligatorio. XV.
- Iniciar y ejecutar las medidas correctivas a los servidores públicos que incumplan sus obligaciones y deberes. XVI.
- Revisar en coordinación con las Direcciones y Jefaturas de Departamentos cualquier solicitud de incremento de salario o de personal, las que pondrá a consideración del Presidente Municipal.

# Al frente de Recursos Humanos estará el Servidor Público que designe el Presidente Municipal y tendrá que cubrir los siguientes requisitos:

- ŧ. Ser ciudadano mexicano con una edad mínima de 25 años, estar en pleno ejercicio de sus derechos civiles y políticos.
- Ш. No contar con antecedentes penales.
- Haber cursado como mínimo la enseñanza media superior o equivalente. Ⅲ. IV.
- Contar con experiencia comprobada en el manejo de personal y asuntos administrativos. V.
- Tener sensibilidad social, carácter y espíritu de servicio.
- VI. Radicar en el municipio.

ESTAMOS

atotonilco.gob.mx

# SERVICIOS MÉDICOS MUNICIPALES.

Al frente de la Dirección de Servicios Médicos Municipales, estará el servidor Público que designe el Presidente Municipal, quien será el titular con las funciones que establece el Presente Reglamento.

Para ser Director de Servicios Médicos Municipales se requiere:

- Ser mexicano mayor de 25 años y estar en pleno ejercicio de sus derechos ı. civiles y políticos.
- Contar con título profesional como médico cirujano y partero, y cédula para н. ejercer dicha profesión.
- Ⅲ. Radicar en el municipio.

**ESTAMOS DANDO** 

- Tener conocimiento sobre las leyes en materia de salud, tanto a nivel federal IV. como estatal.
- V. Ser de reconocida honorabilidad.

El Director de Servicios Médicos Municipales, contará, para el desempeño de sus funciones del personal médico, de especialistas y administrativos necesarios para el buen desarrollo de la prestación de servicios de salud en las instituciones del Ayuntamiento y que permita el presupuesto de egresos del Ayuntamiento, los cuales serán nombrados por el Presidente Municipal, y tendrá las siguientes obligaciones y facultades:

- Diseñar, organizar y ejecutar la atención médica de calidad dirigida a todos los I. trabajadores del Ayuntamiento así como a los beneficiarios derechohabientes de éstos.
- Proponer y fomentar un sistema permanente. П.
- Coordinar los Servicios Médicos Municipales de emergencia para la atención de III. lesionados. IV.
- Coordinar, programar, ejecutar e implementar los programas relacionados con la salud mental y la prevención de adicciones. V.
- Establecer los mecanismos de coordinación con las instituciones de los servicios de salud a nivel federal y estatal.
- Organizar y coordinar el servicio médico forense en el municipio, previo convenio VI. con el Instituto Jalisciense de Ciencias Forenses del Estado.

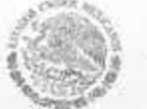

# Atotonilco el Alto, Jalisco.

Gobierno Municipal 2015 - 2018

- ESTAMOS DANDO
- VII. Impulsar, apoyar y formar parte de los comités municipales que tengan como finalidad la atención en materia de salud de los habitantes del Municipio de Atotonilco el Alto, Jalisco.
	- VIII. Proponer y elaborar los manuales de operación y procedimientos de las instituciones de salud del Ayuntamiento de Atotonilco el Alto, Jalisco. IX.
	- Proponer al Presidente Municipal los organigramas y funciones del personal necesarios para el desempeño de sus funciones. х.
	- Las demás obligaciones y facultades que establezcan las leyes y reglamentos en materia federal, estatal y municipal; y las que encomiende el Presidente

54

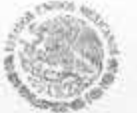

# SERVICIOS PÚBLICOS MUNICIPALES

El Presidente municipal designará al Servidor Público designado Director de Servicios Públicos Municipales y los jefes de área que sean requerido para el buen funcionamiento de los servicios que obligatoriamente realiza dicha dependencia y ellos

- · Alumbrado Público.
- Aseo Público y Planta de Transferencia
- Cementerios.
- Mantenimiento de Inmuebles.  $\bullet$
- $\bullet$ Mercados.

ESTAMOS DANDO

Parques y Jardines. ۰

# Para ser Director de Servicios Públicos Municipales se requiere:

- Ser mexicano con 25 años cumplidos al momento de su designación. T. Ш.
- Contar mínimo, con la enseñanza media superior o equivalente. Ш.
- Contar con experiencia en asuntos administrativos, manejo de personal y
- nociones básicas de las áreas que estaban bajo su responsabilidad. Radicar dentro del municipio. IV.
- v. Carisma y don de mando.

#### ALUMBRADO PÚBLICO.

# (Obligaciones y facultades).

- ŧ. Mantener en operación todo el sistema de alumbrado público municipal en lo correspondiente a la instalación y funcionamiento óptimo de las luminarias.
- Proporcionar mantenimiento eléctrico e iluminación a los edificios, parques, н. monumentos y en general a todas las propiedades del Ayuntamiento. Ш.
- Apoyar con sistemas de iluminación y electricidad al Ayuntamiento en eventos especiales patrocinados por éste. IV.
- Proyectar, planificar o en su caso, ejecutar nuevas obras de rehabilitación de servicios de alumbrado público de interés social o comunitario. v.
- Asesorar al Ayuntamiento en cuanto a la electrificación posible en los asentamientos irregulares. VI.
- Atender los reportes y quejas de la ciudadanía y de las propias áreas de servicio del Ayuntamiento en cuanto a problemas o defectos del alumbrado público VII.
- Atender con la emergencia que en cada caso lo requiera los reportes de luminarias fuera de servicio. VIII.
- Planificar y programar las actividades necesarias para la realización de servicio óptimo de alumbrado público en todo el municipio, incluyendo las delegaciones y comunidades. IX.
- Orientar y apoyar a los colonos interesados en la electrificación de su colonia.

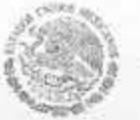

Gobierno Municipal 2015 - 2018

- Х. Coordinar y supervisar el mantenimiento de vehículos y equipos de alumbrado del departamento, así como los materiales depositados en bodegas bajo su responsabilidad.
- En general dirigir y coordinar al personal de su dependencia. XI. XII.
- Las demás que el Presidente municipal le asigne.

# ASEO PÚBLICO Y PLANTA DE TRANSFERENCIA

El departamento de Aseo Público y el Departamento de Planta de Transferencia tienen como objetivo único mantener limpio el municipio en base a acciones de trabajo y estrategias propuestas por la ciudadanía, quien demanda una actitud cada día más profesional en este rubro, así como implementar las medidas necesarias para contribuir con la sanidad, la ecología, el medio ambiente y el máximo aprovechamiento de

# Atribuciones y Obligaciones.

Al frente de un equipo humano calificado y comprometido, estará el encargado de estas delicadas áreas, utilizando técnica apropiadas para el logro de un desarrollo sostenible, para diseñar, planear, organizar y poner en acción las estrategias que permitan llevar a cabo una cobertura total recolectora de residuos sólidos en todo el municipio para transportarlos al relleno sanitario o confinamiento municipal, así como la cobertura de calles, avenidas, parques y áreas públicas, mediante un estructurado programa y limpieza.

Mantener una comunicación permanente con dependencias afines con la Dirección de Ecología. Proponiendo y/o apoyando la creación de programas de educación ambiental para concientizar a la ciudadanía en general, especialmente a los niños y jóvenes sobre la importancia del cuidado del medio ambiente y del correcto manejo de los residuos sólidos ordinarios (basura). Insistir en la adopción de proyectos de primer mundo como lo es la separación, proporcionando para ello herramientas adecuadas. Procurando siempre el rescate de los recursos naturales.

Realizar permanentemente labores de supervisión en el relleno sanitario municipal relacionadas con la actividad de bandeo y recubrimiento de la basura con capas de tierra. Atender las instrucciones del Presidente Municipal en este sentido.

#### Los encargados de Aseo Público y de la Planta de Transferencia deberán tener los siguientes perfiles:

- Ser mexicano, con una edad mínima de 22 años y estar en plenos goces de sus I. derechos civiles y políticos.
- No contar con antecedentes penales. Н. Ш.
- Estudios mínimos de preparatoria o equivalente. IV.
- Experiencia en el ramo y comprobada trayectoria. v.
- Tener carácter don de mando y disponibilidad de horario para atender situaciones especiales de trabajo.
- VI. Radicar en el municipio.

ESTAMOS DANDO

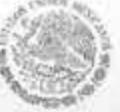

## PARQUES Y JARDINES.

# El Departamento de Parques y Jardines tiene como objetivos:

- La conservación, aumento y embellecimiento de las áreas verdes, parques y ŧ. jardines de la municipalidad y el cuidado de plantas ornamentales.
- Emitir opinión técnica en los proyectos de organización del Ayuntamiento en II.
- cuanto a la creación de parques y jardines. Promover y organizar los viveros dentro del municipio para implementar el III.
- arreglo y forestación o reforestación de parques y jardines del municipio. IV. Las demás que el Presidente Municipal le asigne.

# Atribuciones y Obligaciones:

Nombrado por el Presidente Municipal.

Al frente de un equipo humano calificado y comprometido estaría el encargado de esta delicada área, utilizando técnicas apropiadas para el logro de un desarrollo sostenible para el desarrollo, planear, organizar y poner en acción las estrategias que permitan llevar a cabo una cobertura total al respecto.

Mantener una comunicación permanente con dependencias afines con la Dirección de ecología y aseo público. Poniendo y/o apoyando la creación de educación ambiental para concientizar a la ciudadanía en general, especialmente a niños y jóvenes, sobre la importancia del cuidado del medio ambiente.

# Encargado de Parques y Jardines deberá de tener los siguientes perfiles:

- Ŀ. Ser casado con una edad mínimo de 22 años. Ш.
- No contar con antecedentes penales. III.

ESTAMOS DANDO

- Estudios mínimos de preparatoria o equivalente. IV.
- Experiencia en el ramo y reconocida trayectoria. V.
	- Tener carácter, don de mando y disponibilidad de horario para atender situaciones especiales de trabajo.

# Respecto al Mantenimiento de Inmuebles el Encargado deberá:

- Organizar sistemáticamente en conjunto con los directores y jefes de áreas las Ь actividades tendientes a la protección y preservación a los bienes inmuebles pertenecientes al Gobierno Municipal.
- Implementar con los medios a su enlace, un mecanismo de participación Ⅱ. conjunto con todos los funcionarios y empleados públicos municipales para preservar de la mejor manera los inmuebles pertenecientes al municipio.
- Promover acciones innovadoras propensas para mejor uso y mantenimiento de Ш. los bienes inmuebles del municipio.
- Innovar acciones ornamentales para el embellecimiento de los lugares públicos IV.

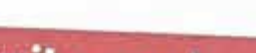

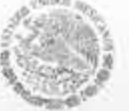

 $\begin{bmatrix} 1 & 1 & 1 \\ 1 & 1 & 1 \\ 1 & 1 & 1 \end{bmatrix} = \begin{bmatrix} 1 & 1 & 1 \\ 1 & 1 & 1 \\ 1 & 1 & 1 \end{bmatrix}$ 

# Atotonilco el Alto, Jalisco.

Gobierno Municipal 2015 - 2018

- Aplicar de manera responsable, el V. presupuesto mantenimiento de los bienes inmuebles del municipio, relativo al mantenimiento de los vehículos.
- Sistematizar de manera ordenada al parque vehicular perteneciente al Gobierno VI. Municipal, con la finalidad de preservar las unidades en las mejores condiciones de uso acuerdo al presupuesto asignado.
- Establecer mecanismos tendientes a la capacitación de los empleados públicos VII. que utilice el parque vehicular con objetivo de mejorar la calidad de vida, tanto de los conductores como los automotores.
- VIII. Aplicar de manera responsable, el presupuesto designado para mantenimiento del parque vehicular perteneciente al Gobierno Municipal. el

# En lo concerniente a Intendencia:

- Organizar de manera ordenada las acciones generales de limpieza en los L. inmuebles públicos y patrimoniales del municipio. П.
- Innovar acciones ornamentales para el embellecimiento de los lugares públicos Ш.
- Aplicar de manera responsable, el presupuesto designado para la limpieza y aseo de los inmuebles públicos y patrimoniales del municipio.

#### **CEMENTERIOS.**

# Facultades y Obligaciones.

- Presentar con toda eficiencia servicios de cementerios, proporcionando áreas Ł. adecuadas para los diferentes tipos de fosa o gaveta. Ш.
- Contar con un archivo que contenga la documentación que acredita la propiedad de cada fosa o gaveta de los cementerios del municipio. Ш.
- Acondicionar y proyectar los sitios que sean destinados a los cementerios. IV.
- Recibir, previa orden de autoridad competente los cadáveres para su inhumación. V.
- Proporcionar toda la información que se le solicite por parte de los interesados en relación con las fosas disponibles para inhumaciones y el sistema legal para hacer uso de las mismas. VI.
- Mantener el área de cementerios municipales debidamente aseada y además dentro de los lineamientos que determinen los ordenamientos legales en materia VII.
- En general, realizar todos los actos administrativos necesarios para que los cementerios cumplan con las funciones que corresponden. VIII.
- Cumplir con los programas establecidos en el Plan de Desarrollo Municipal. IX.
- Las demás que el Presidente Municipal le asigne.

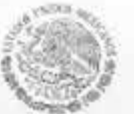

ij

#### **DESARROLLO SOCIAL.**

Al frente de la Dirección de Desarrollo Social y Humano estará el Servidor Público que designe el Presidente Municipal y deberá cubrir los siguientes requisitos:

- Ser mexicano por nacimiento. L
- Tener como mínimo 25 años cumplidos y estar en pleno goce de sus derechos Ш. civiles y políticos.
- Ser de reconocida probidad y honorabilidad. Ш.
- Tener experiencia y trayectoria en Servicios Social. IV.

La Dirección de Desarrollo Social es la Dependencia Municipal a quien corresponde beneficiar mediante programas Federales a la población organizada. La titular de la Dependencia tiene las obligaciones y atribuciones que a continuación se mencionan:

- Beneficio en la adquisición de productos que inciden en la calidad de vida de la Ł. población.
- П. Proyectos productivos, talleres de capacitación, etc. Ш.
- Generar valores de solidaridad, colaboración y fraternidad con el marginado. IV.
- Vigilar que los apoyos se les proporcione a las personas más vulnerables. V.
- Contribuir a la integración social y productiva de la propia sociedad. VI.
- Y las demás que encomiende el Presidente Municipal.

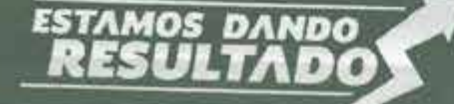

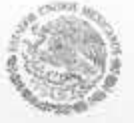

 $\begin{array}{cccccccccc} \text{L} & \text{L} & \$ 

# **VINCULACIÓN CIUDADANA**

Con la finalidad de tener contacto directo con los ciudadanos se crea este departamento que involucra comités vecinales en diversas colonias y comunidades del Municipio, dichos comités trabajan en conjunto con el gobierno municipal para proponer vías de acción y solución ante las diversas problemáticas que aquejan en la población.

#### Perfil del Encargado:

1. Al frente de este departamento de Vinculación ciudadana deberá estar el servidor público Mexicano mayor de 18 años de edad, responsabilidad y actitud de servicio.

2. Coadyuvar pro activamente con las personas tratando en todo momento de atender las denuncias, necesidades y propuestas de los ciudadanos

3. Servir como vínculo directo entre el gobierno municipal el presidente y los comités vecinales realizando trabajos en conjunto buscando siempre las mejoras que impacten en

# Objetivos y Líneas de Acción:

- 1. Formación de Comités Vecinales
- 2. Atención al Público, orientación al ciudadano
- 3. Recepción de solicitudes
- 4. Buzón de quejas y sugerencias
- 5. Gestión de Programas sociales, seguimiento e implementación de los mismos
- 6. Socialización de las obras realizadas por el Ayuntamiento en favor de la sociedad.

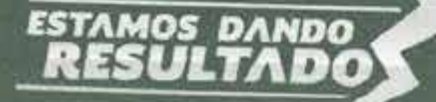

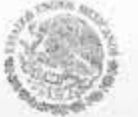

# **INSPECCIÓN Y REGLAMENTOS.**

Al frente de la Jefatura del Departamento de Inspección y Reglamentos estará el servidor público designado por el Presidente Municipal, quien tendrá las siguientes atribuciones y obligaciones:

- Proponer al Presidente Municipal la estructura y el personal necesario para I. cumplir con sus funciones, de acuerdo a como lo permita el presupuesto. Ш.
- Supervisar todos y cada uno de los locales o establecimientos de toda clase de giros, a efecto de que los propietarios de los giros den cabal cumplimiento a las disposiciones legales y reglamentarias. Ш.
- Verificar todos y cada uno de los aspectos legales y reglamentarios previos a la expedición de una licencia, permiso o registro de toda clase de giros. IV.
- Informar al Presidente Municipal de los trámites que procedan a favor o que no procedan, para la expedición de la licencia de toda clase de giros. v.
- Informar al Presidente Municipal y al Comité de giros Restringidos de los trámites que procedan a favor o que no procedan, para la expedición de la licencia del giro restringido. VI.
- Imponer las multas que procedan conforme a derecho a los infractores de las leyes o reglamentos, en materia de toda clase de giros. VII.
- Supervisar los mercados, tianguis y puestos fijos y semifijos. VIII.
- Adjudicar el derecho de piso a los usuarios, previo cumplimiento de las normas y disposiciones legales y reglamentarias. IX.
- Recaudar el derecho correspondiente por el uso del suelo a los puestos fijos y semifijos.

#### Para ser Jefe del Departamento de Inspección y Reglamentos del Ayuntamiento se requiere:

- Ser ciudadano mexicano en pleno ejercicio de sus derechos civiles y políticos.  $\mathbf{L}$
- No tener antecedentes penales. Н. Ш.
- Ser como mínimo Pasante en Derecho o Contaduría Pública o contar con instrucción afín a las necesidades del cargo. IV.
- Contar con la edad de 25 años como mínimo al momento de la designación.

#### MERCADOS.

#### Encargado del mercado.

Perfiles; el encargado del mercado debe cubrir los siguientes requisitos:

- J. Ser ciudadano mexicano en pleno ejercicio de sus derechos civiles y políticos.
- П. No contar con antecedentes penales. Ш.
- Haber cursado como mínimo la enseñanza media superior o equivalente. IV.
- Tener experiencias en el ramo, espíritu de servicio, carácter y de probidad comprobada.
- V. Radicar en el municipio.

**ESTAMOS DANDO** 

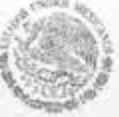

# Atotonilco el Alto, Jalisco.

Gobierno Municipal 2015 - 2018

Al frente de la responsabilidad como encargado del mercado estará el Servidor Público designado por el Presidente Municipal, teniendo las siguientes atribuciones y

- Guardar y hacer guardia el buen funcionamiento del mercado municipal, en un Ŀ. clima de armonía y respeto entre los locatarios y usuarios ejerciendo las
- Apertura del mercado Hidalgo de 6:00 a.m. a 7:00 a.m. estar puntual en el П. interior del inmueble, prendiendo las luces y revisando el área de bombeo, alumbrado y estado en el que se encuentra el mercado.
- A las 7:00 a.m. se realiza puntualmente la apertura al público, asignando áreas y Ш. mi de pieza al personal de aseo (afanadoras).
- Se realiza una inspección dentro y fuera del mercado en las primeras dos horas IV. de abierto, principalmente en las áreas con más riesgo a algún robo (esto debido a que muchos locatarios llegan hasta pasadas las 9:30 a.m. y están solos los
- Durante gran parte de la mañana se encarga y se desencarga, se verifica que v. sea utilizada adecuadamente en la descarga y se cuida que este libre para cuando el contenedor de la basura llegue al inmueble pueda maniobrar sin contratiempos en la recolección de la basura.
- Se realizan las peticiones de materia de parques y jardines ante la oficina de VI. generales, así como cualquier requerimiento de mantenimiento.
- inmueble para que sea reparado con tiempo, trabajando pues en coordinación VII. con varias dependencias del propio Ayuntamiento.
- VIII. Se laboran cordialmente según sea el cargo que se requiera con las siguientes
- Se realiza el reparto de los recibos de C.F.E. a los locatarios bimestralmente. IX.
- IX. De 16:00 a 18:00 hrs, nuevamente se realiza la limpieza general en todo el mercado, realizando una reunión general en el mercado para posteriormente cerrarlo en punto de las 18:00 hrs previa certeza que no existan luces prendidas en el interior y listas las fotoceldas para que prendan las luces internas del

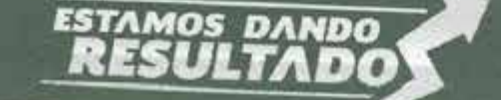

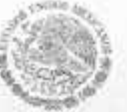

## RELACIONES EXTERIORES.

A cargo de la oficina de Enlace estará el Servidor Público que asigne el Presidente Municipal y el Delegado de la Secretaria de Relaciones Exteriores, y deberá de cubrir los siguientes requisitos:

- Ser mexicano por nacimiento. L
- Ser mayor de 18 años y estar en pleno goce de sus derechos civiles y políticos Н. Ш.
- Ser de reconocida responsabilidad y honorabilidad. IV.
- Tener amplia experiencia y trayectoria para realizar su trabajo. V.
- No consumir drogas o psicotrópicos, salvo prescripción médica.

La oficina de enlace es la Dependencia Municipal a quien corresponde promover, coordinar y desarrollar todos los servidores que por medio de ella, ofrece la Secretaría de Relaciones Exteriores:

- Promover los servicios que la secretaria autoriza y se ofrezcan en esta oficina de I.
- Proponer e impulsar mejoras dentro la oficina para proporcionar un mejor П. servicio a los usuarios. Ш.
- Vigilar el trato directo que ofrecen los empleados a los usuarios para fortalecer el servicio de tramitación de pasaportes principalmente. IV.
- Establecer las relaciones entre los compañeros para conservar un ambiente de trabajo agradable. ν.
- Vigilar que la oficina esté limpia y ambiente agradable para que los usuarios VI.
- Las demás que le encomienden el Presidente Municipal y el Delegado.

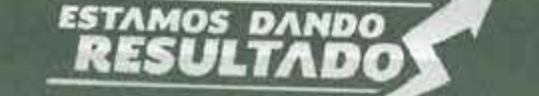

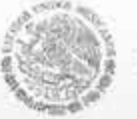

#### **REGISTRO CIVIL.** Oficialía del Registro Civil.

En el municipio de Atotonilco el Alto, Jalisco; habrá por lo menos una Oficialía del Registro Civil, la que estará a cargo del Servidor Público denominado Oficial del Registro Civil, quién tendrá fe pública en el desempeño de las labores propias a su cargo.

Se designarás oficiales del Registro Civil auxiliares de la oficialía correspondiente, cuando las necesidades del trabajo lo requieran para la mejor prestación del servicio, los que estarán bajo la dirección, responsabilidad y vigilancia del titular de la oficialía.

El Presidente Municipal designará al oficial jefe y a los titulares de la Oficialía del Registro Civil y en su caso, a los oficiales del Registro Civil auxiliares adscritos.

El Presidente Municipal podrá realizar las funciones encomendadas al oficial del Registro Civil.

Son requisitos para ser oficial del Registro Civil:

- Tener la nacionalidad mexicana. Ŀ
- Ser mayor de veintisiete años de edad el día de su designación. П. Ш.
- Estar avecindado por lo menos un año en el lugar de su adscripción, previamente a su designación. IV.
- Estar en pleno ejercicio de sus derechos ciudadanos. V.
- Poseer título de abogado o de licenciado en derecho. VI.
- No tener antecedentes penales por delito doloso.

Los requisitos del artículo precedente podrán disminuir de conformidad con lo previsto en los párrafos siguientes, cuando el municipio cuente con menos de treinta mil habitantes sólo respecto de la edad mínima y grado académico.

Cuando el cargo de Oficial del Registro Civil esté vacante y no se encuentre quién cumpla con los requisitos señalados, el Presidente Municipal convocará, dentro de los treinta días siguientes a quienes cumplan con lo previsto por el artículo 23, excepto en lo relativo a la edad mínima y el grado académico, que serán de veinticinco años e instrucción preparatoria concluida, respectivamente.

Cuando ninguno de los comparecientes reúna los requisitos mencionados, deberá expedirse una segunda convocatoria en la que se exigirá que la edad mínima sea de veintiún años, debiéndose observar en lo conducente, lo ordenado en el párrafo

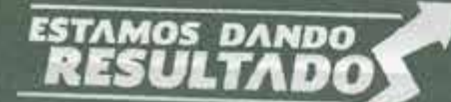

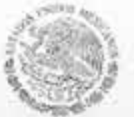

#### Son facultades y obligaciones de los oficiales del Registro Civil, además de las ya establecidas, las siguientes:

- Tener en existencia los formatos necesarios para el levantamiento de las actas  $\mathbf{L}$ del Registro Civil, así como para la expedición de las copias certificadas, de los extractos de las mismas y documentos del apéndice.
- Expedir las copias o extractos certificados de las actas y de los documentos del Ш. apéndice correspondiente, cuando le fueran solicitadas y se apeguen a los derechos respectivos, conforme a la Ley de Ingresos Municipal; así mismo el oficial podrá certificar las fotocopias de los documentos que se le hayan presentado con motivo de la realización de sus funciones.
- Rendir a las autoridades federales, estatales y municipales los informes, las Ш. estadísticas y los avisos que dispongan las leyes. IV.
- Fijar, en lugar visible de la oficialía, los derechos pecuniarios que causen las certificaciones y la inscripción de las actas del Registro Civil, así como una copia de la Ley de Ingresos Municipal en la que aparezcan todos los costos de los actos de la institución. V.
- Contestar oportunamente las demandas interpuestas en su contra y dar aviso a sus superiores jerárquicos. VI.
- Organizar el despacho de su oficina de tal forma que toda tramitación sea oportuna, para brindar la mejor atención al público. VII.
- Determinar las guardias en días festivos. VIII.
- Orientar e instruir al público sobre la trascendencia, consecuencias, requisitos y trámites para la inscripción de las actas del Registro Civil. IX.
- Cancelar las formas que sean inutilizadas con la leyenda "NO PASÓ", debiendo asentar la causa en las mismas. Х.
- Entregar y remitir los ejemplares de las formas que dispone la ley. XI.
- Elaborar los índices alfabéticos de los registros de su oficialía. XII.
- Expedir las constancias de inexistencia que le sean solicitadas, previa comprobación de que no obren en sus oficialías las actas respectivas. XIII.
- Conservar bajo su responsabilidad y cuidado los libros y archivos de la oficialía. XIV.
- Las demás que establezcan las leyes y los reglamentos.

Los oficiales del Registro Civil serán suplidos en sus faltas temporales por quien designe el oficial jefe o el Presidente Municipal; y a falta de designación de ellos, por quien designe la Dirección General del Registro Civil del Estado; cuando esto no fuere posible, suplirá dichas faltas quien designe el Presidente Municipal.

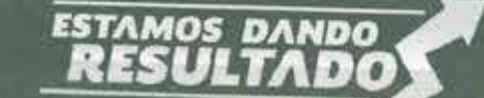

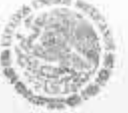

#### **EDUCACIÓN**

Al frente de la dirección de educación estará el Servidor Público que designe el Presidente Municipal y deberá contar con los siguientes perfiles:

- Ser mexicano por nacimiento. L.
- Tener como mínimo 25 años cumplidos y estar en pleno goce de sus derechos Ш.
- No contar con antecedentes penales. Ш. IV.
- Ser de reconocida probidad y honorabilidad. ٧.
- Tener conocimiento en la materia, de preferencia ser con maestría en materia de

# Son facultades y obligaciones del director de educación

- Dar seguimiento a los programas federales y estatales (escuelas de calidad, I. becas de oportunidades, nutrición, activación física, ver bien para aprender mejor y CAPECE, por ejemplo).
- Verificar que se instalen los órganos de Gobierno Institucionales de educación Ш. como: consejo de participación social, asociación de padres de familia, emergencia escolar, etc. Ш.
- Prescindir revisiones de colaboración cotidianamente con el Presidente Municipal, regidor de la comisión de educación y director de educación y el consejo de participación de educación.
- IV. Visitar a todas las escuelas de educación básica y media superior para recoger las inquietudes y necesidades de la infraestructura y presentárselas al Presidente y al Regidor. v.
- Coordinar las actividades académicas que el Ayuntamiento Municipal desea resaltar. Ejemplos; 13 de septiembre, 16 de septiembre, 20 de noviembre, 24 de febrero, 18 de marzo, 21 de marzo, etc. VI.
- Conocer las dimensiones de la gestión escolar del manual de responsabilidades de educación emitidas por el Gobierno del Estado de Jalisco (pedagógica, curricular, organizativa, administrativa y participación social).

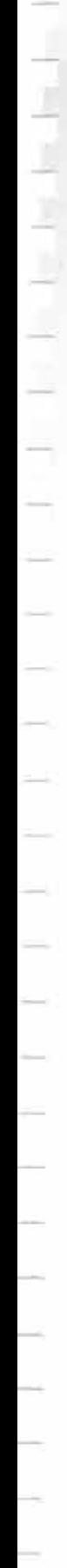

ESTAMOS DANDO

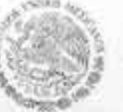

#### DEPORTES.

#### Facultades y Obligaciones.

Al frente de la Sub Dirección del Fomento que compete al Área Deportiva estará el Servidor Público que designe el Presidente Municipal, y deberá cubrir los siguientes

- Ser mexicano por nacimiento ī.
- Tener como mínimo 25 años cumplidos y estar en pleno goce de sus derechos Ш. civiles y políticos.
- Ser de reconocida probidad y honorabilidad. Ш. IV.
- Tener experiencia y trayectoria en el medio deportivo. v.
- No consumir alcohol, drogas o psicotrópicos, salvo prescripción médica.

La Sub Dirección de Deportes es la dependencia municipal a quien corresponde fomentar el deporte, promover, coordinar y desarrollar proyectos que tengan como finalidad impulsar la actividad deportiva en el municipio, el titular de dicha dependencia tiene las siguientes obligaciones y atribuciones:

- Promover y planificar la práctica de todos los deportes dentro del municipio para Ł. procurar el desarrollo físico y mental de sus habitantes.
- Impulsar y proponer, previo el estudio que los justifique, la construcción de Ш. unidades o centros deportivos dentro del municipio.
- Ш. Vigilar la conservación y buena administración de las unidades deportivas o áreas destinadas para tal efecto. IV.
- Establecer relaciones de carácter deportivo con las diferentes autoridades en la materia, clubes privados, instituciones deportivas y equipos deportivos de diversas disciplinas.
- Promover, fortalecer y supervisar el Consejo Municipal para el Fomento v. Deportivo y apoyo a la juventud.
- En general, promover todas aquellas actividades que tiendan al fomento y VI. desarrollo del deporte para todos los habitantes del Municipio.
- Las demás que le encomiende el Presidente Municipal. VII.

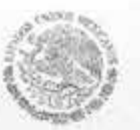

#### ECOLOGÍA.

Al frente de esta dirección estará el Servidor Público que designe el Presidente Municipal que se denominará director de Ecología y Medio Ambiente.

Para ser director de ecología y medio ambiente se deberán cubrir los siguientes perfiles:

- L Ser mexicano por nacimiento.
- Tener como mínimo 25 años cumplidos y estar en pleno goce de sus derechos н. civiles y políticos.
- Contar con estudios de educación superior o equivalente. Ш.
- IV. No contar con antecedentes penales.
- Ser de reconocida probidad y honorabilidad. V.
- Contar con los conocimientos y prácticas relacionadas a su dirección. VI.

Corresponde a la dirección de Ecología y medio ambiente las siguientes obligaciones y atribuciones:

- Implementar los programas y acciones, en coordinación con las dependencias ł. federales, estatales y organismos públicos que tengan por finalidad, el fomento de una cultura de respeto hacia el medio ambiente y del cumplimiento de la normatividad en materia de Ecología.
- Desarrollar campañas entre la publicación para el uso racional de los recursos 11. renovables y no renovables.
- Promover y ejecutar el cumplimiento de las normas oficiales mexicanas en Ш. materia de Ecología en el municipio.
- Proponer y formular a la comisión de Ecología y medio ambiente del IV. Ayuntamiento, reformas o acciones a los reglamentos y disposiciones de su competencia.
- Conocer y resolver los asuntos relacionados con el medio ambiente planteado al V. ayuntamiento, que sean de competencia municipal, estatal y federal, de parte de los ciudadanos, dependencias gubernamentales, organismos públicos y organizaciones privadas.
- Las demás que le encomiende el Presidente Municipal. VI.

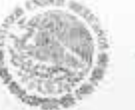

#### **DESARROLLO AGROPECUARIO.**

Al frente de la Dirección de Desarrollo Agropecuario, estará el servidor público que designe el Presidente Municipal que se denominará: Director de Desarrollo Agropecuario.

Para ser titular de dicha Dirección se deberán reunir los siguientes requisitos:

- L. Ser mexicano por nacimiento.
- Tener como mínimo, 25 años cumplidos y estar en pleno goce de sus derechos Ш. civiles y políticos.
- Contar con estudios de educación superior o equivalente. Ш.
- No contar con antecedentes penales. IV.
- Ser de reconocida honorabilidad y probidad. V.
- Contar con los estudios y prácticas relacionadas en su dirección. VI.

Corresponde a la Dirección de Desarrollo Agropecuario las siguientes actividades:

- Gestionar, desarrollar, implementar, supervisar y ejecutar los programas de los L distintos niveles de gobierno relacionados con el impulso a la actividad ganadera, agropecuaria y forestar en el Municipio.
- Recibir, analizar, presupuestar y priorizar las solicitudes de obras y apoyos Ш. provenientes de los ciudadanos relacionadas con el área rural.
- Impulsar los modelos de asociación cooperativa entre los habitantes de la zona Ш. rural del municipio. IV.
- Apoyar en la conformación de los comités de obras de la zona rural. V.
- Elaborar el programa de rehabilitación y mantenimiento de los caminos rurales en el municipio, dando prioridad a las obras comunales y con la participación de los beneficiarios.
- VI. Formar parte del Comité para la Planeación del Desarrollo Municipal. VII.
- Observar el cumplimiento del Plan de Desarrollo Municipal en su actividad.

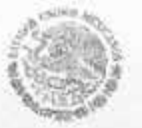

#### **RASTRO MUNICIPAL.**

# Facultades y Obligaciones del Encargado del Rastro Municipal.

- Observar un estricto control sanitario de la matanza de ganado vacuno, porcino I. y otras especies.
- Examinar la documentación que acredite la propiedad legitima de los dueños de Н. los semovientes que ingresen al rastro para su sacrificio, así como exigir que los usuarios cubran el pago de los derechos respectivos ante la Hacienda Municipal.
- Supervisar que las plantas de matanza de semovientes funcionen con toda Ш. eficiencia e higiene y de acuerdo a las normas oficiales.
- Proporcionar a los introductores de ganado el servicio de canales previa la IV. cobertura de los requisitos de ley.
- Observar las diferentes normas federales, estatales y municipales en materia de V. salud pública. VI.
- Proporcionar a las autoridades sanitarias la información que le soliciten en el ejercicio de sus funciones, conforme a derecho. VII.
- Supervisar en general, el funcionamiento de los diferentes rastros que se establezcan en el municipio. VIII.
- Cumplir y hacer cumplir la reglamentación específica que se expide en cuanto al funcionamiento de los rastros municipales y demás que se establezcan en el futuro.
- Atender las disposiciones que el Presidente Municipal le asigne. IX.

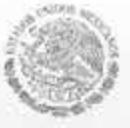

#### PROMOCIÓN ECONÓMICA.

Facultades y Obligaciones.

La dirección de Promoción Económica es la dependencia a quien corresponde promover flujos de inversión y proyectos productivos en el Municipio.

Al frente de dicha dirección estará el Servidor Público que designe el Presidente Municipal y deberá cambiar los siguientes perfiles:

- Ser ciudadano mexicano. L.
- Tener como mínimo 25 años cumplidos y estar en pleno uso de sus derechos Н. civiles y políticos. Ш.
- Ser de reconocida probidad, honorabilidad y sensibilidad social. IV.
- Ser profesionista o trayectoria y conocimientos en la materia relacionada con este campo de acción.
- Radicar en el Municipio. ٧.

ESTAMOS DANDO

# El director de Promoción Económica tiene las siguientes responsabilidades y

- Formular coordinadamente con las Dependencias y entidades de la Ŀ. Administración Pública Municipal, Estatal y Federal, así como el sector social y privado, programas de desarrollo, cooperación y asociación y aquellos de carácter especial que determine el Ayuntamiento o el Presidente Municipal.
- Planear, organizar y ejecutar el fomento del desarrollo en las actividades Н. agrícolas, ganaderas, pesqueras, forestales, industriales, artesanales, turísticas y comerciales del Municipio en coordinación con las dependencias, entidades y organismos federales y estatales, con la participación de los sectores social y Ш.
- Concurrir en los convenios de coordinación, que en materia de fomento económico lleve a cabo la administración pública municipal con las dependencias y entidades estatales, federales, así como con los sectores: social y privado.
- Fomentar y difundir de manera permanente, los sitios y actividades turísticas del IV. municipio en coordinación con las dependencias y entidades municipales, estatales y federales, y con los sectores: social y privado.

#### Atotonilco el Alto, Jalisco.

Gobierno Municipal 2015 - 2018

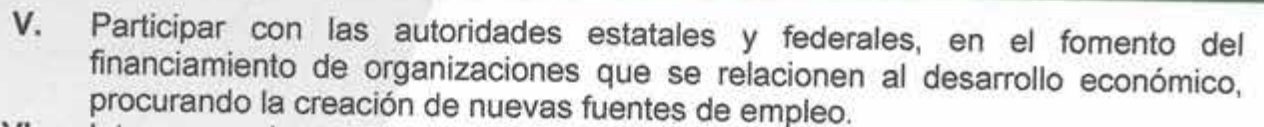

- Integrar un banco de datos que permita contar con información suficiente y VI. oportuna como apoyo para las labores de esta dirección.
- VII. Las demás que le confieran las disposiciones legales y administrativas en vigor, los programas y proyectos establecidos en el Plan de Desarrollo Municipal, y las que le asigne el Presidente Municipal.

#### **COMUNICACIÓN SOCIAL**

#### Dirección de Comunicación Social.

Al frente de la Dirección de Comunicación Social estará el servidor público designado por el Presidente Municipal denominado Director de Comunicación Social. También contará con el personal necesario y que así lo permita el presupuesto del municipio.

# Para ser Director de Comunicación Social deberá reunir los siguientes requisitos:

- Ser mexicano con 25 años cumplidos al día de su designación. I.
- Contar mínimo con la enseñanza media superior. П.
- Ш. Contar con experiencia técnica en el ramo.
- IV. Radicar dentro del municipio.

**ESTAMOS DANDO** 

# El Departamento de Comunicación Social tiene las siguientes atribuciones:

- Planear, dirigir y evaluar las actividades de información y los programas de I. comunicación social del Ayuntamiento, con la intervención directa del Presidente Municipal.
- Formular para aprobación del Presidente Municipal, los programas y actividades П. en materia de relaciones públicas, información y difusión.
- Aprobar el diseño de las campañas de difusión de interés del Ayuntamiento, e Ш. intervenir en la selección, contratación y supervisión de los medios de comunicación que se requieran para su realización.
- La difusión de la imagen institucional del Ayuntamiento en lo general y en lo IV. particular y de los aspectos trascendentes de la vida del municipio. Además difundir los programas y acciones de gobierno instrumentados para el mejoramiento de los servicios municipales a la comunidad.
- Estructurar el archivo periodístico y fotográfico de todo tipo de publicaciones que V. se realicen por el Ayuntamiento.
- VI. Evaluar las campañas publicitarias del Ayuntamiento y conducir las relaciones con los medios de comunicación y preparar las publicaciones del Ayuntamiento.
- Organizar y supervisar entrevistas y conferencias con la prensa local, nacional o VII. extranjera, en la materia de competencia del Ayuntamiento.
- Programar y coordinar la publicación de libros, ordenamientos en general, VIII. revistas y folletos del Ayuntamiento.

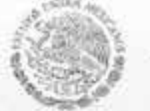

- Coordinar y apoyar a solicitud de los titulares de las dependencias municipales, IX. la celebración de cursos, conferencias, congresos y seminarios relacionados con los asuntos de su competencia. Х.
- Integrar diariamente un expediente informativo para el Presidente Municipal y al Secretario del Ayuntamiento de las noticias, publicaciones gráficas y todo aquello que concierne a los asuntos Municipales. XI.
- Coordinarse con el Encargado de la Secretaria del Ayuntamiento para efectuar las publicaciones correspondientes en la Gaceta Municipal. XII.
- Las demás que le confieran los reglamentos, el Plan de Desarrollo y las que le asigne el Presidente Municipal.

#### CULTURA Y TURISMO.

La Dirección de Cultura y Turismo es la dependencia municipal a quién le corresponde promover, coordinar y apoyar las actividades educativas, culturales y turísticas del Municipio, al frente estará un Director nombrado por el Presidente Municipal y el número de promotores que este último designe si así lo permite el presupuesto.

# Para ser Director de Cultura y Turismo; se requiere:

- Ser mexicano de 25 años cumplidos al día de su designación. I.
- Contar mínimo con la enseñanza media superior. Ш. Ш.
- Contar con experiencia técnica en el ramo.
- IV. Radicar en el o dentro municipio.

ESTAMOS DANDO

El Director de Cultura y Turismo tiene como atribuciones y obligaciones las

- Conservar, fortalecer, impulsar y promover las tradiciones, costumbres y valores I. educativos y culturales propios de nuestros municipios. Ш.
- Crear y fortalecer talleres que promuevan habilidades artísticas y culturales dentro de la cabecera municipal, delegaciones y principales comunidades. Ш.
- Promover la participación ciudadana en actividades culturales por medio de consejos, patronatos y grupos. IV.
- Realizar en coordinación con otras dependencias la continua conservación y mantenimiento de los edificios considerados Patrimonio Cultural Municipal. V.
- Administrar y conservar los espacios públicos destinados a la promoción y fomento de la cultura y el turismo. VI.
- Establecer comunicación continua entre los emigrantes con el fin de fortalecer los lazos culturales. VII.
- Promover e impulsar la formación integral del talento artístico dentro de las diversas instituciones existentes. VIII.
- Proyectar el talento artístico, tanto al interior, del municipio como fuera de él. IX.
- Gestionar ante las instancias federales, estatales y municipales el apoyo de recursos que estimulen proyectos educativos, culturales y políticos. х.
- Coordinar y administrar las actividades, talleres y eventos que se realicen al interior de la Casa de la Cultura, así como del personal a su cargo.
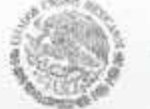

### Atotonilco el Alto, Jalisco.

Gobierno Municipal 2015 - 2018

Politicas, perfiles, normas y procedimientos.

- Organizar, planear y coordinar, en conjunto con otras instancias, las XI. Festividades Cívicas dentro del municipio. XII.
- Aplicar todos los planes, proyectos y programas establecidos en el Plan de Desarrollo Municipal, y demás ordenamientos legales en la materia. XIII.
- Coordinar, apoyar e impulsar la creación de la Banda de Música del Ayuntamiento y las que se conformen en el Municipio. XIV.
- Impulsar, coordinar, supervisar y evaluar las bibliotecas públicas municipales. XV.
- Coordinar las actividades de la crónica municipal, presentando proyectos para la designación del cronista o consejos de cronistas del Municipio. XVI.
- Las demás actividades y funciones que les encomiende el Presidente Municipal.

#### **INSTITUTO DE LA JUVENTUD.**

El Instituto Municipal de la juventud Atotonilquense tiene como objetivo "Promover y fomentar la participación de los jóvenes en proyectos o inquietudes que tengan los mismos de nuestro municipio".

El Director del Instituto Municipal de la Juventud será el servidor público designado por el Presidente Municipal y tendrá las siguientes atribuciones y responsabilidades:

- Estar en contacto con los jóvenes del municipio y sus comunidades, interactuar Ł con todos ellos para atender sus necesidades e involucrar a los líderes estudiantiles, de las comunidades, líderes deportivos, , grupos religiosos, tribus urbanas, para los proyectos benéficos en el municipio que quieran realizar los lleven a cabo con el apoyo del IMAJ. Así como en instituto apoyará los proyectos de los jóvenes éste también tendrá sus propios eventos y proyectos recalcando la importancia de los jóvenes en Atotonilco.
- Dar apoyo a los jóvenes en distintas áreas. Ш.
- Capacitaciones de diversos temas. Ш.
- Gestión de recursos para el beneficio de los jóvenes. IV.
- Realización de eventos de toda índole. V.

El Director del Instituto Municipal de la Juventud deberá cubrir los siguientes perfiles:

- Ser mexicano, mayor de 18 años, en pleno uso de sus derechos civiles y Ŀ. políticos.
- Contar con estudios de bachillerato o equivalente. Ш.
- Ser de reconocida humanibilidad y sensibilidad social. Ш.
- Radicar dentro del municipio. IV.

ESTAMOS DANDO

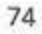

Atotonilco el Alto, Jalisco.

Gobierno Municipal 2015 - 2018

#### **INSTITUTO DE LA MUJER.**

El Instituto Municipal de la Mujer Atotonilquense tiene como objetivo "promover y fomentar la participación de las mujeres, en igualdad de condiciones y oportunidades que los hombres, a través de planes, programas y políticas públicas que permitan disminuir la brecha de desigualdad existente en los ámbitos: económico, político, social y cultural en el Municipio".

Al frente de la dirección del instituto de la mujer estará el Servidor Público que designe el Presidente Municipal y deberá cubrir los siguientes perfiles:

- L. Ser mexicano por nacimiento.
- Tener como mínimo 20 años cumplidos y estar en pleno goce de sus derechos Н. civiles y políticos.
- Ser de reconocida probidad, honorabilidad y de comprobada sensibilidad social. Ш. IV.
- Tener un nivel de estudios mínimos de bachillerato o equivalente y trayectoria en este campo de acción.
- V. Radicar en el municipio.

ESTAMOS DAND

La dirección del instituto de la mujer es la dependencia municipal a quien corresponde coordinar y desarrollar proyectos que tengan como finalidad el desarrollo y la realización de todas las mujeres de Atotonilco, independientemente de su condición social, económica, de su credo o estado civil. Su titular; en atención al artículo 6º del ordenamiento jurídico, sus atribuciones y obligaciones son las siguientes:

- Promover la formulación de políticas públicas y gubernamentales e impulsar las I. propuestas de la sociedad que a juicio del instituto sean viables, para alcanzar la equidad entre los hombres y las mujeres.
- Impulsar que la planeación estatal del desarrollo, que a través de la propagación Ⅱ. de egresos del estado, se incorporen políticas públicas tendiendo a lograr la equidad y eliminar la discriminación con base en datos desagregados.
- Estimular que en las políticas públicas y en elaboración de programas Ш. secretariales o institucionales específicos, así como las acciones y programas anuales de cada una de las dependencias y entidades de la administración pública estatal descentralizada, se incluyan aspectos que diferencien las situaciones específicas de las mujeres y hombres, adolescentes, jóvenes, niños y niñas, con el fín de que con base en los datos desagregados por sexo se asignen recursos y esfuerzos de una manera más equitativa.
- IV. Promover, coordinar, vigilar y evaluar la adecuada ejecución de los programas, proyectos y acciones a favor de las mujeres, en contra de su discriminación y a favor de la equidad de hombres y mujeres, mediante la coordinación con la dependencia y entidades de la Administración Pública Estatal y Municipal, en el ámbito de sus respectivas competencias.
- Asegurar la adecuada y eficiente implementación de las acciones a favor de las V. mujeres, estableciéndose áreas de generación, difusión de análisis de información y estadísticas diferenciadas; asegurando la disponibilidad de datos confiables y oportunos para el diseño e implementación de actividades

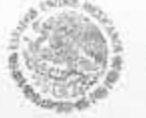

orientadas a beneficiar a la mujer, además de evaluar su impacto en este sector de la sociedad así como en la familia.

- VI. Promover la presentación de servicios de apoyo a las madres y padres que trabajan, que sean suficientes, eficientes, adecuados y de calidad, con horarios flexibles y que consideren las necesidades de ambos sexos, en relación con su vida familiar y la crianza de los hijos. VII.
- Fungir como enlace y representante permanente ante el instituto nacional de las mujeres y con las instancias federales, en los asuntos de competencia. VIII.
- Diseñar y efectuar campañas para difundir las convenciones y tratados celebrados y ratificados por el Gobierno Mexicano, así como vigilar el cumplimiento de las disposiciones jurídicas y administrativas a favor de las mujeres.
- Promover el respeto de los derechos humanos de las niñas y fomentar su IX. desarrollo en condiciones de equidad.
- Promover los mecanismos de integración de la mujer en la vida económica, х. social, política, y cultural del estado en condiciones de equidad; así con la integración de los hombres en la vida familiar con el objeto de promover la complementariedad.
- Promover e impulsar reformas legislativas que garanticen la participación de las XI. mujeres en condiciones equitativas, en todos los ámbitos, sin importar el origen étnico o nacional, la edad, las capacidades diferentes, la condición social, la religión, las opiniones, el estado civil o cualquier otra que atente la contra la dignidad humana y tenga por objeto anular o menoscabar los derechos y libertades de las personas; así como promover el debido cumplimiento de las normas vigentes
- XII. Proponer e impulsar reformas legislativas que promuevan la participación de los hombres en la vida familiar, así como que apoyen a las mujeres madres trabajadoras para la atención y el cuidado de sus hijos. XIII.
- Capacitar a mujeres de los distintos ámbitos para contribuir a la generación de nuevas liderazgos fenómenos fortalecer los ya existentes. XIV.
- Promover el acceso de las mujeres a servicios integrales de atención a la salud, en condiciones de calidad y tomando en cuenta las características particulares de su ciclo de vida, su ubicación geográfica.
- Impulsar, en coordinación con los órganos de gobierno y sociedades, la XV. conformación y consolidación del sistema de Centros Integrales de Apoyo a la Mujer; dar seguimiento y evaluar sus programas, proyectos y acciones, emitir opiniones al respecto; así como promover la profesionalización y formación permanente de su personal.

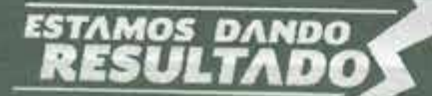

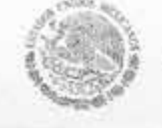

# **CÓMPUTO E INFORMÁTICA.**

## Dirección de Cómputo e Informática Sistemas

- La Dirección de Sistemas y Tecnologías de la Información, tiene como objetivo ı. principal garantizar que los equipos de cómputo, periféricos y software del Gobierno Municipal, funcionen en condiciones óptimas para eficientar los servicios que ofrece cada Dependencia Municipal, mediante el mantenimiento preventivo y soporte técnico en respuesta a los reportes levantados por las demás dependencias.
- Esta área vigilará que los sistemas y equipos que son propiedad del Gobierno 8. Municipal, sean utilizados de acuerdo a su función específica y para las actividades y requerimientos propios del Gobierno Municipal.
- Ш. Además se encargará de la administración y mantenimiento del portal web oficial del Gobierno Municipal (www.atotonico.gob.mx), igualmente es prioridad de esta dirección la gestión de las redes sociales como herramienta de la información a la ciudadanía.
- También se realiza y supervisa en esta área la identificación gráfica del municipio, con IV. la elaboración de folletos, el diseño de la galería municipal, diseño para rotulación de vehículos y edificios, invitaciones y todo el material gráfico que se requiere en la Administración Pública Municipal.

Al frente de la Dirección de Sistemas y Tecnologías de la Información, estará el Servidor Público que designe el Presidente Municipal y deberá recubrir los siguientes requisitos:

- L. Ser mexicano por nacimiento.
- Tener como mínimo 25 años cumplidos y estar en pleno goce de sus derechos Ⅱ. civiles y políticos.
- Ser de reconocida probidad y honorabilidad. Ш.
- Tener experiencia y trayectoria en el área de sistemas y tecnologías. IV. V.
- No consumir alcohol, drogas o psicotrópicos, salvo prescripción médica.

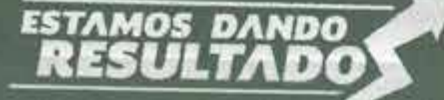

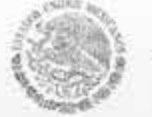

# MANTENIMIENTO DE VEHÍCULOS (TALLER MECÁNICO).

El Taller Municipal es la dependencia responsable de mantener en funcionamiento parque vehicular y la maquinaria de ayuntamiento, mediante un programa preventivo y de mantenimiento sistemático o correctivo de ser necesario.

Para ser encargado del Taller Municipal se requiere:

- Ser ciudadano Mexicano, mayor de 25 años y estar en pleno ejercicio de sus ł. derechos civiles y políticos.
- No contar con antecedentes penales. П.
- Haber cursado, como mínimo, la enseñanza media superior o equivalente. Ш. IV.
- Tener experiencia comprobada en procesos administrativos y manejo de personal, así como comprobada trayectoria de honestidad y conocimiento del ramo.
- Radicar en el municipio. V.

Al frente del área de mantenimiento de vehículos estará el Servidor Público que designe el Presidente Municipal y tendrá las siguientes atribuciones y obligaciones:

- Solidarizarse con el trabajo de equipo que realiza el Gobierno Municipal L mediante un principio de responsabilidad, entregando en condiciones de trabajo y a la brevedad los vehículos que nos entregaron para su reparación.
- Realizar servicios de reparación con calidad y a precio justo. Utilizando Ш. solamente insumos de calidad comprobada y de marcas prestigiadas.
- Ш. Promover la capacitación constante de los mecánicos adscritos a esta Dependencia.
- Entregar siempre cuentas claras mediante facturas detalladas de adscripción en IV. establecimientos de honorabilidad comprobada.
- V. Promover la buena fe y sentido de responsabilidad entre los operadores y choferes respectivos
- VI. Recomendar a estos los servicios de mantenimiento y preventivos para el mejor rendimiento de la unidad en cuestión.
- Ofrecer a Proveeduría un presupuesto estimado. Habiendo agotado la VII. investigación para obtener productos de calidad al mejor precio con un reporte por escrito de preferencia.
- Cuidar la protección del medio ambiente con el destino final de los aceites y VIII. demás insumos de desecho.

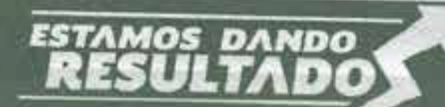

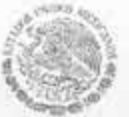

# DELEGACIONES Y AGENCIAS.

De los Delegados.

Los Delegados Municipales son los representantes del Presidente Municipal en la delegación en que hayan sido nombrados y deben ser nombrados por mayoría del Ayuntamiento a propuesta del Presidente Municipal.

Los Delegados Municipales contarán con las atribuciones y facultades que se precisan en el Reglamento del Gobierno y la Administración Pública del Municipio de Atotonilco el Alto, Jalisco.

#### De las Agencias:

Los Agentes Municipales son representantes del Presidente Municipal en el territorio adscrito a su agencia respectivamente y serán nombrados por el Ayuntamiento a propuesta del Presidente Municipal.

Los Agentes Municipales contarán con las atribuciones y facultades que se precisan en el Reglamento del Gobierno y la Administración Pública del Municipio de Atotonilco el Alto, Jalisco.